#### **MINISTERE DE L'ENSEIGNEMENT SUPERIEUR ET DE LA RECHERCHE SCIENTIFIQUE UNIVERSITE**

#### **MOULOUD MAMMERI DE TIZI-OUZOU**

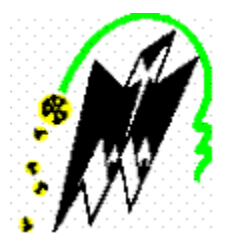

### **Faculté de Génie Electrique et d'informatique Département d'Electronique**

Présenté par

#### **MEKLICHE Said**

Pour l'obtention du diplôme de **Master Spécialité : Electronique**

**Option : Matériaux Et Dispositifs Electroniques Et Photovoltaïques** 

Thème :

**Etude et Simulation des paramètres électriques d'une cellule solaire photovoltaïque à base de Silicium**

Proposé par :

**Mme. BOUGHIAS Ouiza**.

 **Année universitaire 2016/2017**

# *Remerciements*

 *Pour commencer, je voudrais bien remercier le jury de sa présence pour évaluer et participer à la conclusion de ce modeste travail.*

 *Je tiens à témoigner ma profonde gratitude et mes remerciements les plus vifs à Madame BOUGHIAS Ouiza, enseignante à la Faculté de Génie Electrique et d'Informatique de l'université Mouloud Mammeri de Tizi-Ouzou, de m'avoir encadré, orienté, aidé et conseillé.*

 *Je remercie chaleureusement Mr ZOUAK Belkacem pour l'initiation au logiciel Silvaco, pour ses explications et sa gentillesse.*

 *Enfin mes remerciements s'adressent à tous ceux et celles qui ont participé de prés ou de loin à la réalisation de ce travail.*

# *Dédicaces*

# *A toute ma famille*

# *A mes ami(e)s*

# *A tous ceux et celles qui me sont chèr(e)s*

# **Table des matières**

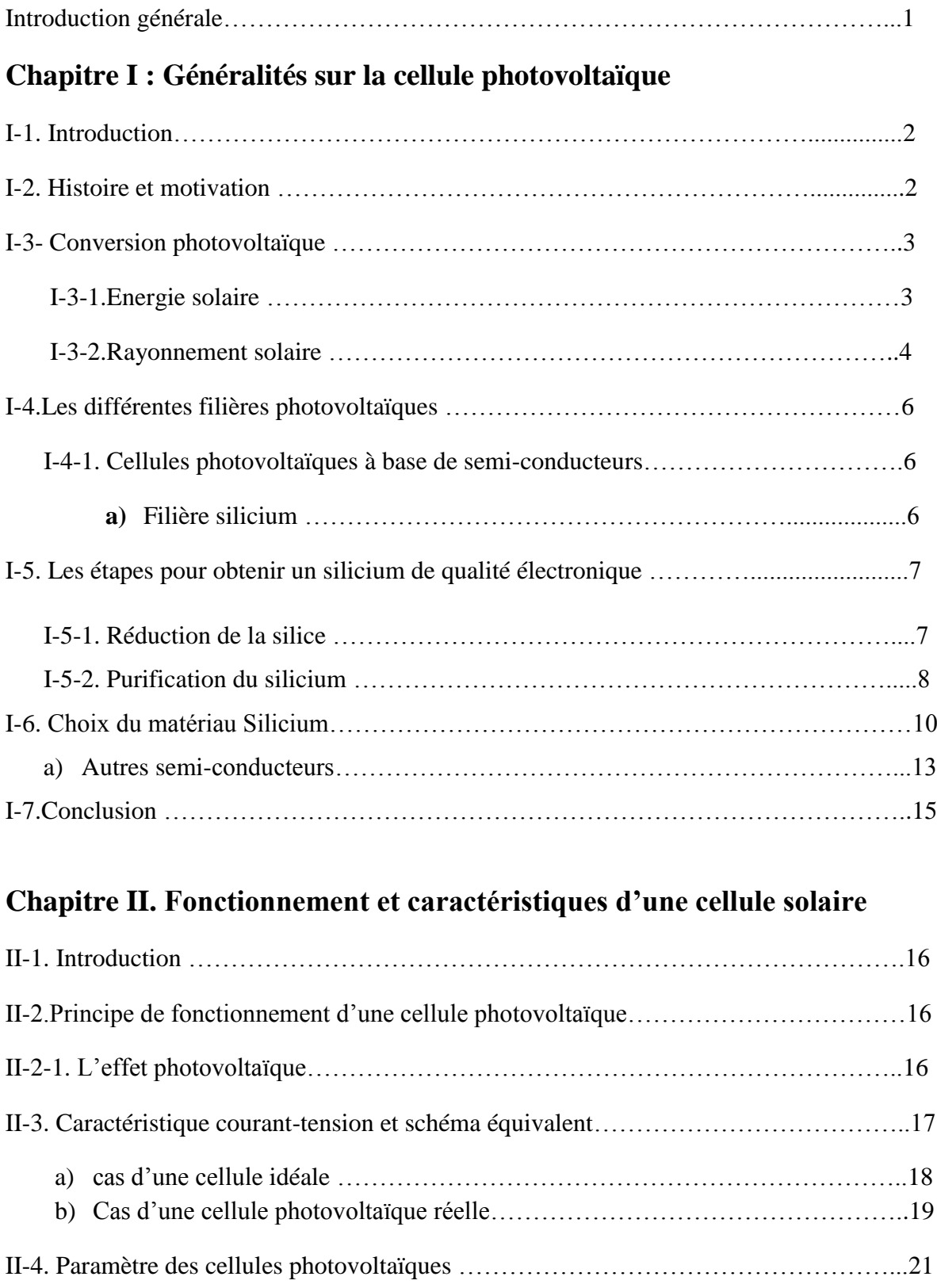

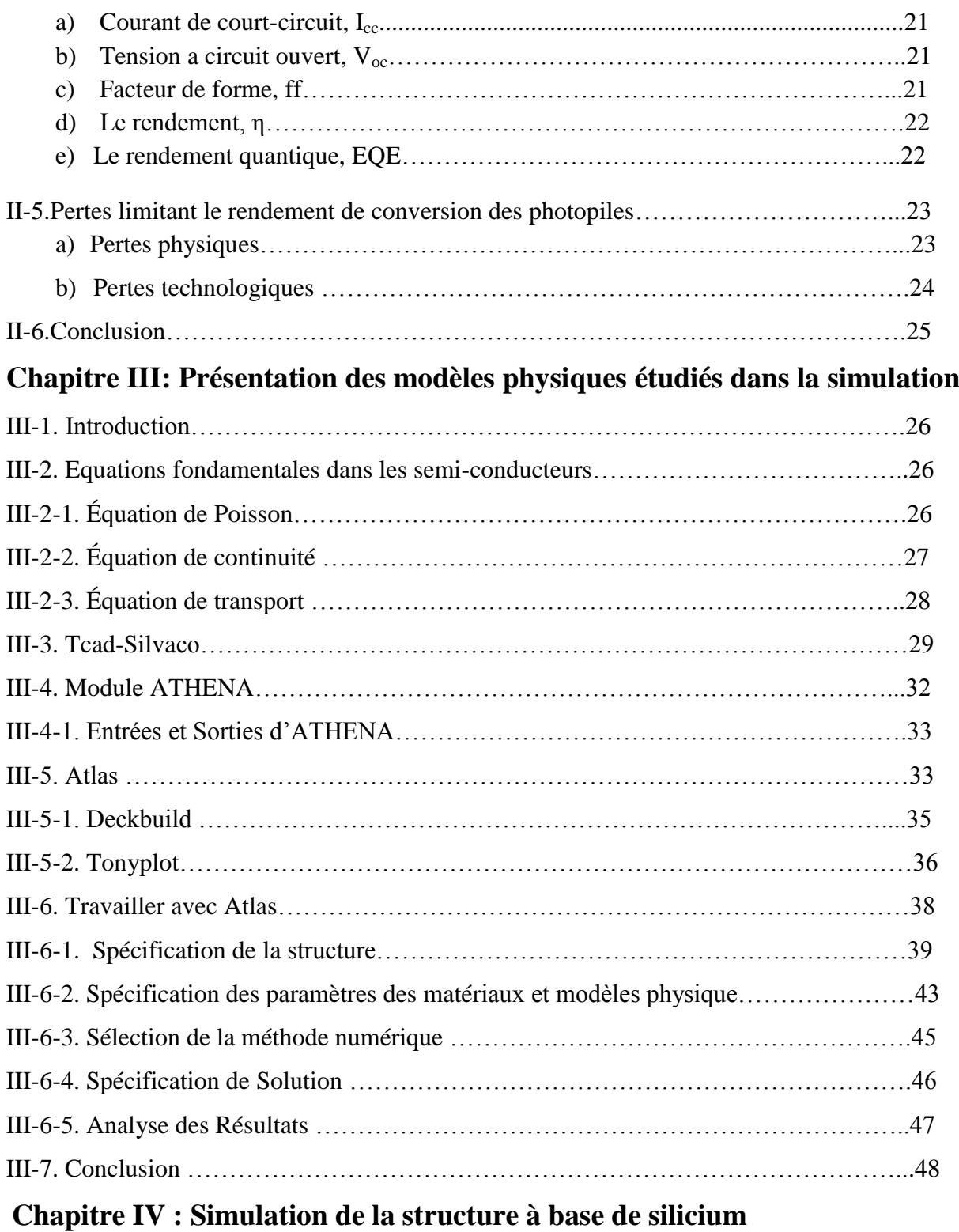

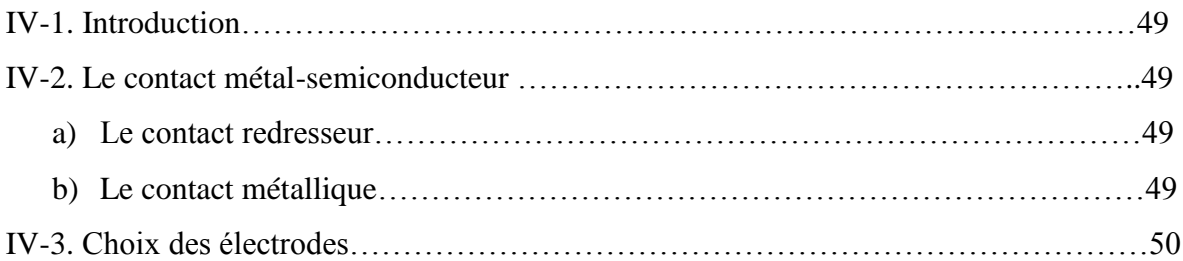

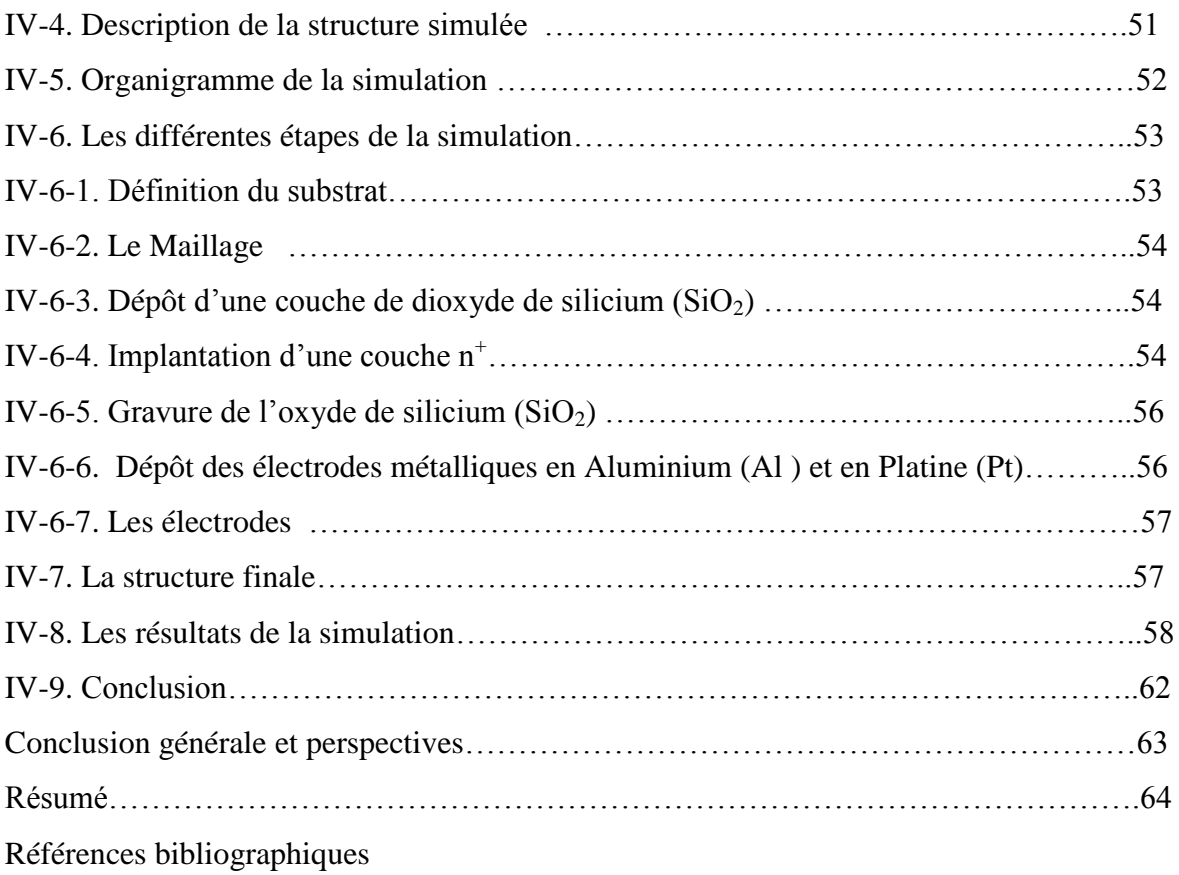

**Introduction générale**

# **Introduction générale**

De nos jours, la problématique énergétique se révèle être de plus en plus nécessaire. Notre société a besoin d'énergie peu dispendieuse, ce qui nous a malheureusement amené à exploiter, pour combler 85 % de nos besoins, des combustibles fossiles qui s'avèrent très polluantes [1].

Face à l'augmentation des besoins énergétiques dans le monde et à l'épuisement des ressources d'énergies fossiles ainsi qu'à la dégradation de l'environnement, le développement de sources d'énergies renouvelables et propre sont nécessaires (solaire, éolien, hydroélectricité, géothermique, biomasse). L'électricité photovoltaïque fait partie des solutions envisagées pour remplacer les sources d'énergies fossiles au même titre que l'éolien, l'hydraulique, la géothermie. Cependant, elle est freinée par le cout élevé de la production des cellules solaires en silicium [2].

Les cellules solaires font actuellement l'objet de multiples recherches dans le but de réaliser le meilleur rapport entre le rendement énergétique et le prix de revient. Les chercheurs se sont orientés vers la simulation comme moyen à bas cout.

L'objectif de notre travail est l'étude de l'effet des électrodes sur les paramètres électriques d'une cellule solaire photovoltaïque par une simulation en utilisant le logiciel SILVACO.

Ce manuscrit est constitué de quatre chapitres, il est organisé comme suit :

Le premier chapitre est consacré à l'étude du matériau de base pour la réalisation des cellules solaires, qui est le silicium, à savoir ces différents états physiques ainsi que leurs procédés de fabrications. Le deuxième chapitre présente la cellule solaire, son principe de fonctionnement et la caractéristique électrique I-V.

Le troisième chapitre est porté sur une description du logiciel de simulation SILVACO avec ces modèles physiques de simulation et le dernier chapitre est consacré à l'interprétation des résultats de la simulation obtenus, c'est-à-dire l'effet des électrodes en Aluminium, en Argent et en Platine sur les paramètres électriques d'une cellule solaire Homojonction.

Ce travail se terminera par une conclusion.

# **Chapitre1**

# **Généralité sur la cellule photovoltaïque**

# **I-1. Introduction**

 La première partie de ce chapitre est consacrée a un bref historique qui établit la position des cellules solaires par rapport aux autres systèmes de production d'énergie électrique (les énergies fossiles), ensuite nous parlerons du principe de l'effet photovoltaïque et la présentation d'une source d'énergie durable : le soleil. Enfin les différentes étapes pour obtenir un silicium de qualité électronique.

#### **I-2.Histoire et motivation :**

 L'énergie renouvelable peut être utilisée lorsqu'une ressource énergétique se régénère naturellement à une vitesse comparable avec celle de son utilisation. Le soleil, le vent, la chaleur de la terre, les chutes d'eau, les marées ou encore la croissance des végétaux sont ainsi des sources d'énergie renouvelables. Les énergies pétrolière et nucléaire n'appartiennent pas à cette classe puisque la réserve mondiale en pétrole et en uranium est limitée.

En 1975, K.W. Ford avait reporté que l'énergie du rayonnement solaire à la surface de la terre était 104 fois plus grande que la demande d'énergie mondiale [2]. La figure I-1 présente les différentes types de conversion de l'énergie solaire en énergie électrique. L'utilisation des cellules photovoltaïques pour obtenir cette conversion est une voie prometteuse pour exploiter cette source d'énergie durable. Le développement des cellules photovoltaïques a commencé en 1839 lorsque Henri Becquerel a mis en évidence l'apparition d'une tension aux bornes de deux électrodes immergées dans une solution électrolytique, lorsque celle-ci était exposée à la lumière naturelle. Par la suite, Albert Einstein a découvert, en travaillant sur l'effet photoélectrique, que la lumière n'avait pas qu'un caractère ondulatoire, mais que son énergie était portée par des particules, les photons. L'énergie d'un photon est donnée par la relation :

$$
E = hc/\lambda \tag{I-1}
$$

Où h : la constante de Planck, c : la vitesse de la lumière et  $\lambda$  : la longueur d'onde. Aussi, plus la longueur d'onde est courte, plus l'énergie du photon est grande. Cette découverte value à Albert Einstein le prix Nobel en 1905.

En 1954 D.M. Chapin, C.S. Fuller et G. L. Pearson, deux ingénieurs des Bell Téléphone Laboratoires (États-Unis), annoncent la mise au point d'une cellule solaire au silicium, avec un rendement énergétique de 6 %, marquant ainsi véritablement la naissance de l'électricité photovoltaïques. Depuis les cellules photovoltaïques ont fait l'objet de recherches et se sont développées à l'échelle industrielle. Deux principales raisons sont à l'origine : le début du lancement d'importants programmes spatiaux et la nécessité d'avoir des sources d'énergie embarquées performantes.

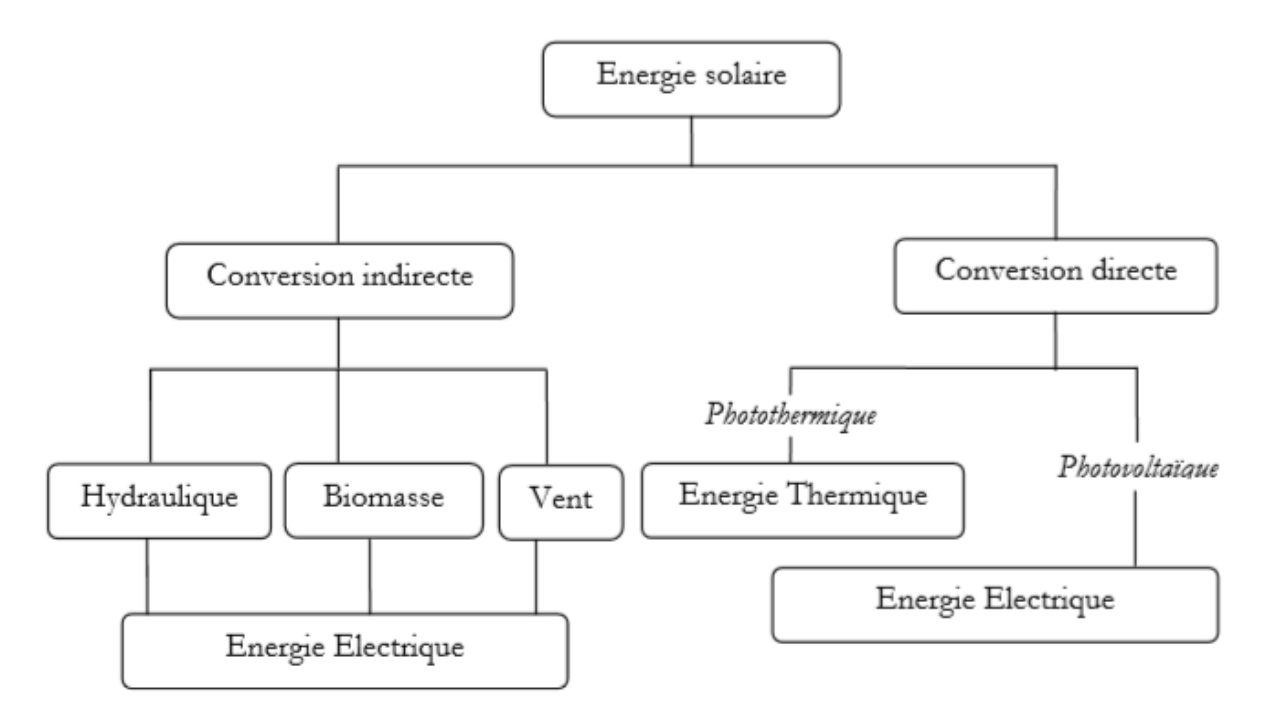

 **Figure I-1 :** Conversion de l'énergie solaire en énergie électrique.

#### **I-3. Conversion photovoltaïque :** [3,5]

 La possibilité de transformer directement l'énergie lumineuse, et en particulier le rayonnement solaire en énergie électrique est apparue en 1954 avec la découverte de l'effet photovoltaïque. Cet effet utilise les propriétés quantiques de la lumière permettant la transformation de l'énergie incidente en courant électrique dont la cellule solaire, la photopile, est l'élément de base de cette conversion photovoltaïque.

#### **I-3-1.Energie solaire :**

Le rayonnement solaire constitue la ressource énergétique la mieux partagée sur la terre et la plus abondante. La quantité d'énergie libérée par le soleil et captée par la planète terre pendant une heure et pourrait suffire à couvrir les besoins énergétiques mondiaux pendant un an. Le soleil décharge continuellement une énorme quantité d'énergie radiante dans le système solaire, la terre intercepte une toute petite partie de l'énergie solaire rayonnée dans l'espace. Une moyenne de 1367 Watts atteint chaque mètre carré du bord externe de

l'atmosphère terrestre pour une distance moyenne terre-soleil de 150 Millions de km, c'est ce que l'on appelle la constante solaire qui est égale à 1367W/m². La partie d'énergie reçue sur la surface de la terre dépend de l'épaisseur de l'atmosphère à traverser. Celle-ci est caractérisée par le nombre de masse d'air (AM). Le rayonnement qui atteint le niveau de la mer à midi dans un ciel clair est de 1000 W/m**<sup>2</sup>** et est décrit en tant que rayonnement de la masse d'air "1" (ou AM1). Lorsque le soleil se déplace plus bas dans le ciel, la lumière traverse une plus grande épaisseur d'air, et perdant plus d'énergie. Puisque le soleil n'est au zénith que durant peu de temps, la masse d'air est donc plus grande en permanence et l'énergie disponible est donc inférieure à 1000 W/m**<sup>2</sup>** .

#### **I-3-2.Rayonnement solaire :** [1,2]

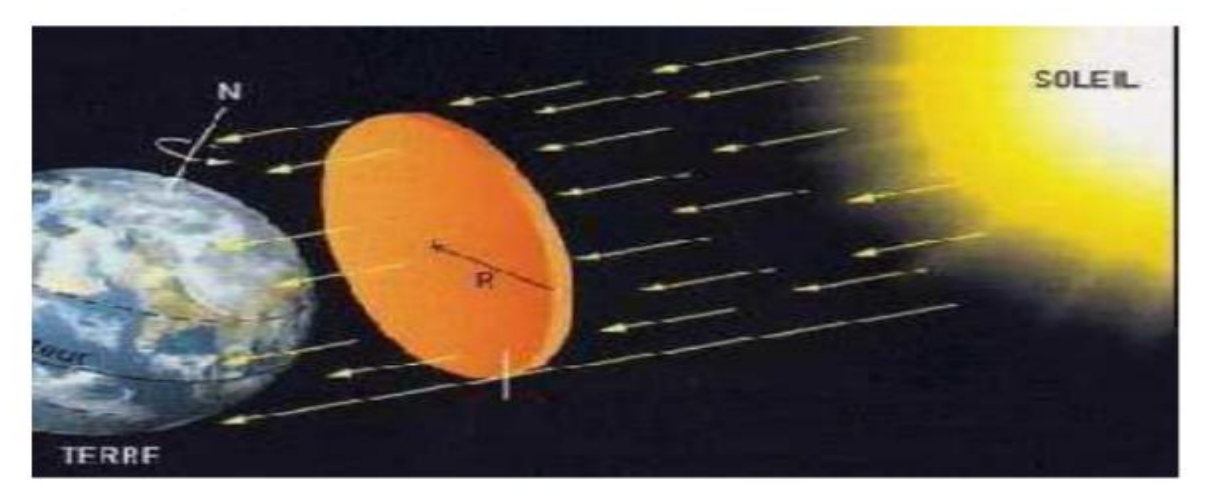

**Figure (I-2)** le rayonnement solaire.

Le soleil émet un rayonnement électromagnétique compris dans une bande de longueur d'onde variant de 0,22 µm à 10 µm. La figure **(I-3)** représente la variation de la répartition spectrale énergétique.

L'énergie associée à ce rayonnement solaire se décompose approximativement a :

 $-9\%$  dans la bande des ultraviolets (<0,4 µm),

- $-47\%$  dans la bande visible (0,4 à 0,8 µm),
- $-44\%$  dans la bande des infrarouges ( $>0.8 \mu$ m).

L'atmosphère terrestre reçoit ce rayonnement à une puissance moyenne de 1,37 kilowatt au mètre carré (kW/m<sup>2</sup>), a plus ou moins 3 %, selon que la terre s'éloigne ou se rapproche du soleil dans sa rotation autour de celui-ci. L'atmosphère en absorbe toutefois une partie, de

sorte que la quantité d'énergie atteignant la surface terrestre dépasse rarement 1200 W/m<sup>2</sup>. La rotation et l'inclinaison de la terre font également que l'énergie disponible en un point donné varie selon l'altitude, l'heure et la saison. Enfin, les nuages, le brouillard, les particules atmosphériques et divers autres phénomènes météorologiques causent des variations horaires et quotidiennes qui tantôt augmentent, tantôt diminuent le rayonnement solaire et le rendent diffus.

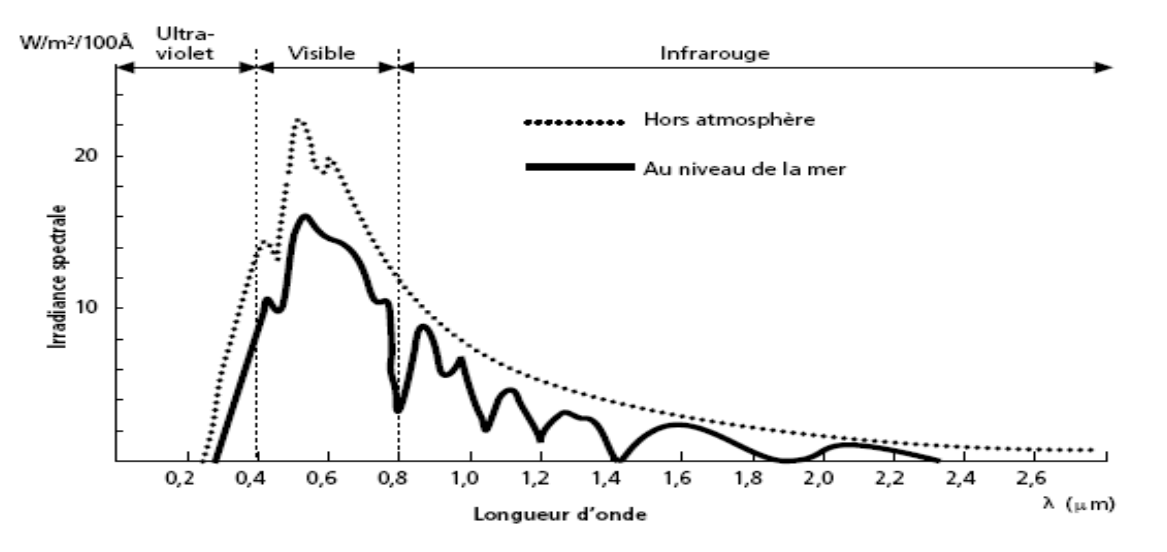

**Figure (I-3) :** Analyse spectrale du rayonnement solaire.

 L'utilisation du rayonnement solaire comme source d'énergie pose un problème bien particulier. En effet, le rayonnement solaire n'est pas toujours disponible, on ne peut ni l'emmagasiner ni le transporter. Le concepteur d'un système qui emploie le rayonnement solaire comme source d'énergie doit donc déterminer la quantité d'énergie solaire disponible à l'endroit visé ainsi que le moment où cette énergie est disponible [3.4,].

Il y a quatre types de rayonnement [3,5] :

**1) Rayonnement direct :** c'est le rayonnement reçu directement du soleil. Il peut être mesuré par un **pyrhéliomètre**.

**2) Rayonnement diffus :** c'est le rayonnement provenant de toute la voûte céleste. Ce rayonnement est dû à l'absorption et à la diffusion d'une partie du rayonnement solaire par l'atmosphère ainsi qu'à sa réflexion par les nuages. Il peut être mesuré par un **pyranomètre** avec écran masquant le soleil.

**3) Rayonnement solaire réfléchi (Albédo du sol) :** c'est le rayonnement qui est réfléchi par le sol ou par des objets se trouvant à sa surface. Cet albédo peut être important lorsque le sol est particulièrement réfléchissant (eau, neige).

**4) Rayonnement global :** c'est la somme de tous les rayonnements reçus, y compris le rayonnement réfléchi par le sol et les objets qui se trouvent à sa surface. Il est mesuré par un **pyranomètre** ou un **solarimètre** sans écran.

À noter que certains capteurs solaires concentrent le rayonnement solaire afin d'augmenter le rendement du capteur par rapport à une surface donnée. Ces capteurs à concentration ne peuvent être utilisés que si le rayonnement est direct. Dans les endroits avec une forte proportion d'ensoleillement diffus, ces capteurs ne peuvent pas fonctionner efficacement car l'ensoleillement diffus ne peut être concentré en un point **[3,6].**

#### **I-4.Les différentes filières photovoltaïques :**

 Les panneaux solaires ne sont pas constitués de la même manière. En effet, il existe un grand nombre de technologies mettant en œuvre l'effet photovoltaïque. Beaucoup sont encore en phase de recherche et de développement. Parmi les technologies de cellules photovoltaïques existantes, deux grandes filières sont à distinguer en fonction du procède de fabrication utilise:

#### **I-4-1. Cellules photovoltaïques à base de semi-conducteurs**

 Les cellules photovoltaïques les plus répandues sont constituées de semiconducteurs, principalement à base de silicium et plus rarement d'autres semiconducteurs.

#### **a) Filière silicium :** [2]

Le silicium est l'élément le plus abondant sur terre après l'oxygène, il apparaît sous forme de dioxyde  $(SiO<sub>2</sub>)$ , appelé plus communément la Silice. Le silicium est extrait à l'échelle industrielle par un mécanisme d'oxydoréduction, de la silice à faible teneur en oxyde de fer est mise en contact de composés carbonés, le tout étant porté à une très haute température (3000°C) dans des fours électriques à arc. On obtient du silicium de qualité métallurgique, pur à 98%, qui devient de qualité dite « électronique » après des opérations supplémentaires de purification.

Le silicium occupe une place prédominante au sein de l'industrie photovoltaïque grâce à ces nombreux avantages : disponibilité, qualités photovoltaïques assurant au final un bon rendement de conversion, non toxique. Enfin, il est aisé de modifier les propriétés électriques

du silicium en introduisant dans la matrice cristalline des atomes dopants tels que le Bore (induisant un dopage de type P) ou le Phosphore (induisant un dopage de type N).

Le silicium se présente sous différentes formes, dont les plus répandues sont le silicium polycristallin, le silicium monocristallin et le silicium amorphe.

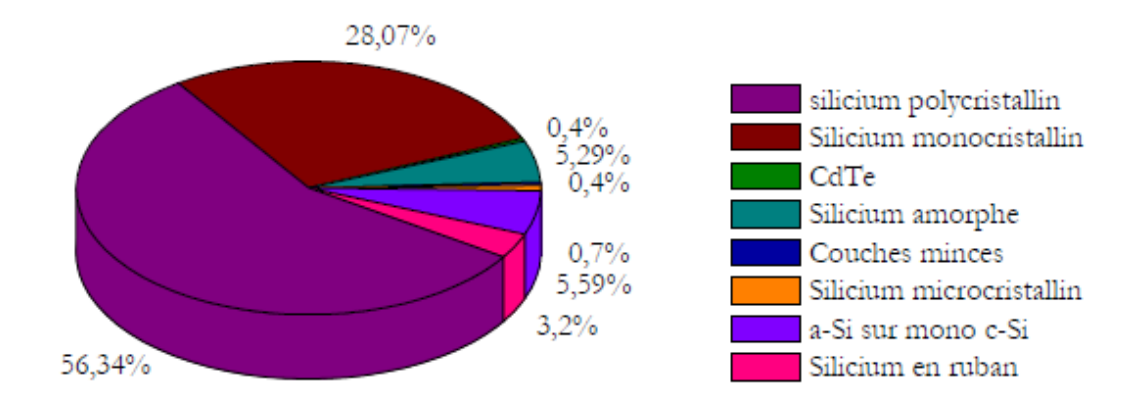

**Figure (I-4)** : Répartition des différents matériaux sur le marché photovoltaïque [10]

#### **I-5. Les étapes pour obtenir un silicium de qualité électronique**

Le silicium existe essentiellement sous forme oxydée (silice, sable) et nécessite d'une part d'être réduit et d'autre part, d'être purifié afin d'obtenir un matériau de qualité électronique [9].

#### **I-5-1. Réduction de la silice :**

On réalise une électrolyse dans un four à arc pour atteindre une température assez élevée pour faire fondre la silice. La silice est mélangée au carbone.

Réaction principale **:**

$$
SiO2+2C \longrightarrow Si+2CO. (I-2)
$$

Le silicium obtenu a une pureté de 98%, il faut encore le purifier pour obtenir un matériau de qualité électronique [9].

#### **I-5-2. Purification du silicium :**

 On va effectuer une purification chimique, une des méthodes consiste à faire une distillation à partir de  $SiHCl<sub>3</sub>$  (trichlorosilane) liquide à température ambiante :

$$
Si (solide) + 3HCl3 \longrightarrow SiHCl3 + H2 (gaz). (I-3)
$$

 Le rendement de la réaction est égal à 90%, on a effectué une première purification car des précipités chlorés ne se mélangent pas au trichlorosilane. Puis  $SiHCl<sub>3</sub>$  (qui a une température d'ébullition faible: 31.8°C) est purifié par distillation fractionnée, il est plus volatil que les chlorures des principales impuretés. Ce trichlorosilane purifié est ensuite réduit pour redonner du silicium [9] :

SiHCl<sub>3</sub> (gaz) + H<sub>2</sub> (gaz) 
$$
\rightarrow
$$
 Si (solid) +3HCl. (I-4)

 Après la distillation, la teneur en impuretés actives est inférieure à 1ppm, le silicium est alors de qualité électronique. Le silicium pur obtenu (donc intrinsèque) doit maintenant subir un double traitement à la fois d'enrichissement en matériau dopant afin d'en faire du silicium extrinsèque de type p ou n comportant une proportion d'une impureté connue et d'obtenir de plus un monocristal convenablement orienté. En effet, le silicium précédemment obtenu était polycristallin, il y a nécessité de le transformer en monocristallin pour améliorer sa conductivité. Cette opération est réalisée dans un four à tirage selon la procédure de Czochralski [9].

#### **Procédure de Czochralski (CZ) :**

 Dans le cas des oxydes utilisés notamment dans le cadre des applications laser, la méthode Czochralski est l'une des seules permettant d'obtenir de gros monocristaux de qualité optique suffisante. Le matériau à élaborer est d'abord porté à la fusion dans un creuset. Un germe monocristallin est approché du centre de la surface du bain, avec laquelle il est mis en contact. Le liquide remonte par capillarité le long du germe, créant une interface triple liquide-solidegaz. Le germe est ensuite lentement tiré vers le haut, à des vitesses de l'ordre du millimètre par heure, pour former un monocristal. L'ensemble de la croissance est effectuée en maintenant le cristal en rotation, de manière à homogénéiser le bain et à contrôler la forme de l'interface solide/liquide [9].

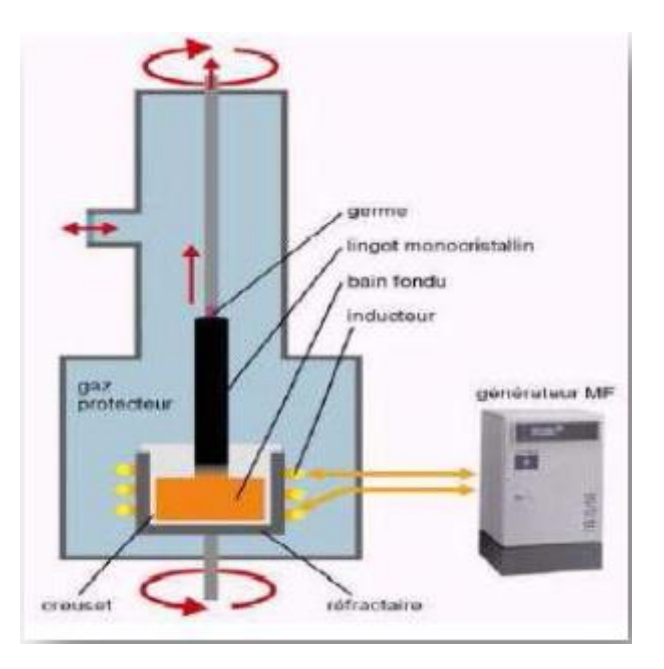

 **Figure (I-5) :** Méthode de Czochralski [9].

La figure montre deux cristaux obtenus par la méthode Czochralski, le premier à un diamètre de 150 mm, le second lingot à un diamètre de 200 mm [9].

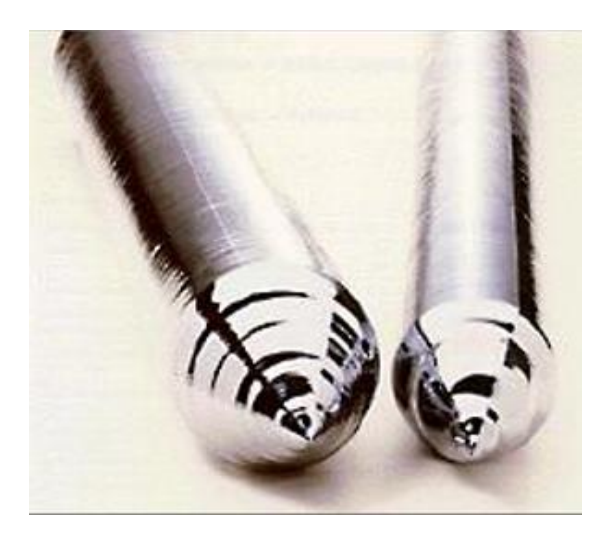

**Figure (I-6) :** Lingots de silicium monocristallin [9].

 Cependant, les simples cristaux de silicium développés par la méthode de Czochralski contiennent des impuretés puisque le creuset qui contient la fonte se dissout. Pour certains dispositifs électroniques, en particulier ceux exigés pour des applications de puissance élevée, le silicium développé par la méthode de Czochralski n'est pas assez pur. Pour ces applications, le silicium de la zone flottante (FZ-Si) peut être employé à la place [9].

#### **I-6. Choix du matériau Silicium :**

 Nous abordons dans ce paragraphe quelques notions élémentaires relatives à ce matériau qui est actuellement le plus utilisé pour la fabrication des cellules photovoltaïques au niveau industriel. Le silicium a un gap de 1.12 eV à température ambiante et pression atmosphérique, correspondant à une longueur d'onde de 1107 nm. C'est un semiconducteur à gap indirect. Le minimum énergétique le plus bas de la bande de conduction n'est pas, au même moment $\rightarrow \atop K$ , à la valeur maximale la plus haute de la bande de valence. Pour des transitions directes d'électrons de la bande de valence vers la bande de conduction, les énergies des photons doivent être beaucoup plus grandes que celles de la bande interdite. Les transitions peuvent aussi se produire à des énergies plus basses par un processus à deux étapes faisant intervenir non seulement des photons et des électrons mais aussi des phonons (vibration du réseau cristallin). Une conséquence du gap indirect est que l'absorption optique est réduite de manière significative dans le visible car l'absorption de photons implique des phonons afin de respecter la conservation de la quantité du mouvement. L'interaction entre les photons et un semiconducteur se traduit par une caractéristique essentielle du matériau dans le domaine photovoltaïque : le coefficient d'absorption. Il traduit le nombre de photons absorbés par unité d'épaisseur du matériau en fonction de leur longueur d'onde (figure II-9). Nous constatons que pour le silicium, la majorité des photons incidents de longueur d'onde inférieure à 365 nm est absorbée dans les 10 premiers nanomètres du matériau. Ces transitions directes ne sont plus possibles pour des longueurs d'onde plus importantes. Il faut alors qu'un ou plusieurs phonons viennent assister l'électron pour que ce dernier passe dans la bande de conduction, réduisant ainsi la probabilité de transition. Le coefficient d'absorption diminue donc pour des longueurs d'onde croissantes. Pour les photons d'énergie inférieure au gap, la transition n'est plus possible et le photon n'est plus absorbé.

L'interaction photon/électron au sein du semiconducteur se traduit finalement par le taux de génération optique, d'une paire électron qui modifie localement la conductivité du matériau. Les porteurs minoritaires sont métastables et n'existent, en moyenne, que pour un temps égal à la durée de vie des porteurs minoritaires. Cette grandeur définie la durée de vie moyenne avant que les porteurs ne se recombinent, elle est liée à la longueur et au coefficient de diffusion du matériau par la relation suivante:

$$
L_D = \sqrt{Dn.Dp \cdot \tau} = \sqrt{\frac{\kappa \tau}{q} \mu n.\mu p . \tau}
$$
 (II-15)

avec : L<sub>D</sub> : longueur de diffusion, D<sub>n</sub> : coefficient de diffusion des électrons (cm<sup>2</sup>.s<sup>-1</sup>), D<sub>p</sub> : coefficient de diffusion des trous, k : constante de Boltzmann, T : température en Kelvin, q : charge électrique,  $\tau$  : durée de vie des porteurs dans le matériau (s),  $\mu_n$  : mobilité des électrons (cm<sup>2</sup>.V<sup>-1</sup>.s<sup>-1</sup>),  $\mu_p$  : mobilité des trous.

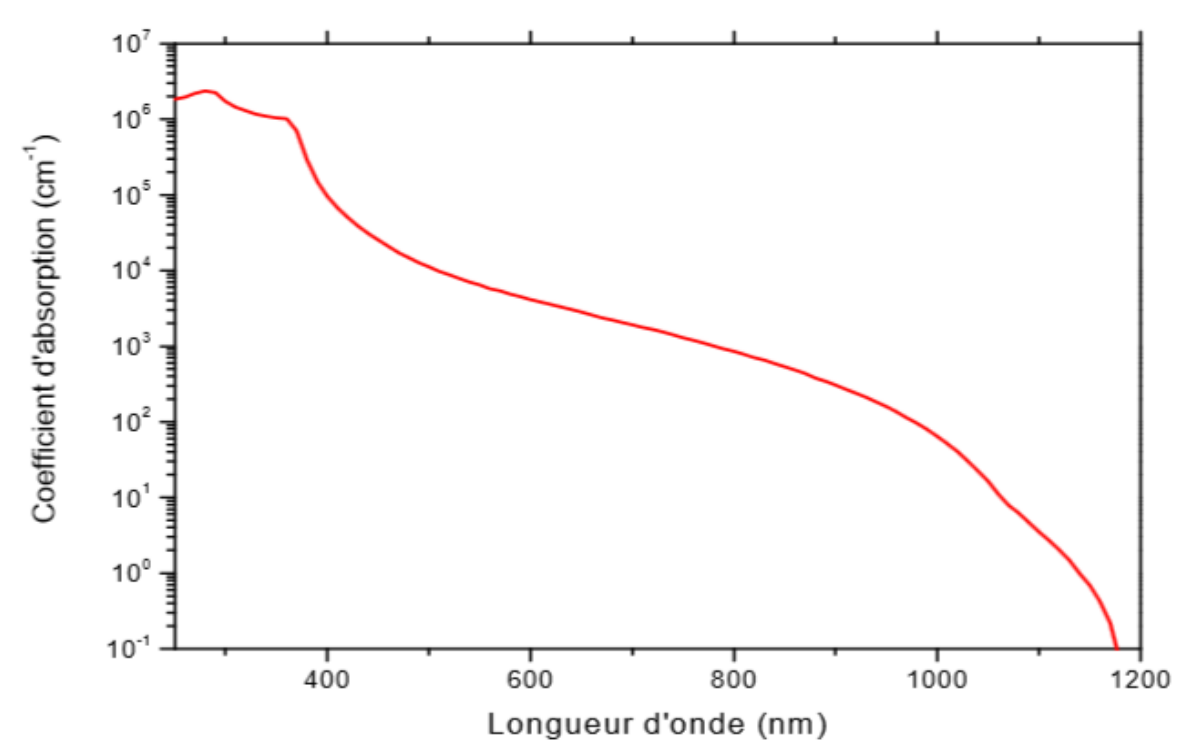

**Figure I-7**: Coefficient d'absorption du silicium et profondeur de pénétration des photons en fonction de la longueur d'onde [21]

L'utilisation du silicium pour la fabrication des modules photovoltaïques se justifie par l'excellente connaissance physique de ce matériau, son abondance sur la croûte terrestre, sa non toxicité et sa stabilité dans le temps, la maîtrise de sa technologie, la présence des plateaux techniques légués par l'industrie micro-électroniques et aussi par des qualités photovoltaïques assurant au final un bon rendement de conversion.

Nous allons maintenant décrire les différentes formes sous lesquelles est employé le silicium dans l'industrie photovoltaïque.

#### **Cellule au silicium mono-cristallin :**

 Un contrôle rigoureux de la température de refroidissement du silicium fondu permet d'obtenir un monocristal. Le silicium obtenu est appelé Cz (méthode Czochralski) ou FZ (Floated Zone). Conditionné en barreaux ou lingots, il est découpé en tranches d'épaisseur souhaitée (wafers), d'où une source de perte importante de matière première car les déchets ne peuvent pas être réutilisés. Son procédé de fabrication est long et énergivore; plus coûteux, il est cependant plus efficace que le silicium polycristallin. Le rendement moyen des cellules est relativement élevé: entre 12% et 18% (version commerciale) et environ 24,7% pour le meilleur rendement obtenu en laboratoire (UNSW Australie). Les inconvénients de cette technologie sont les faibles rendements obtenus sous un faible éclairage et surtout le coût prohibitif de production des matériaux.

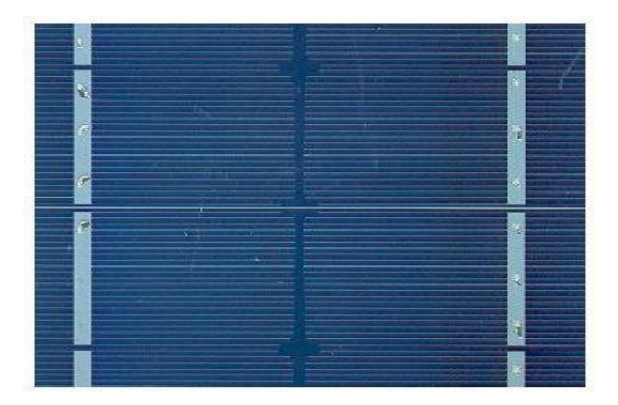

 **Figure (I-8):** Cellule au Silicium Monocristallin.

### **Cellule au silicium poly-cristallin :**

Ce type de cellules est produit à partir d'un bloc de silicium cristallisé, refroidi axialement, découpé en plaquettes minces par des scies à fil. Elles ont un rendement de 11% à 15% (version commerciale) et d'environ 18% en laboratoire, mais leur coût de production est moins élevé que les cellules monocristallines. L'avantage de ces cellules par rapport au silicium monocristallin est qu'elles produisent peu de déchets de coupe et qu'elles nécessitent 2 à 3 fois moins d'énergie pour leur fabrication.

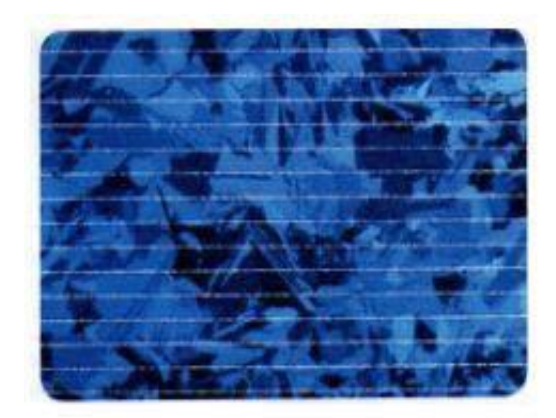

 **Figure (I-9) :** Cellule au Silicium Poly-cristallin.

#### **Cellule au silicium amorphe :**

 Ce type de cellules, de structure moléculaire non cristalline, nécessite moins d'énergie pour leur production que les cellules cristallines, car il est composé de couches minces. Leur rendement actuel atteint 9% en industrie et environ 11% en laboratoire. Cependant, le silicium amorphe permet de produire des panneaux de grandes surfaces à faible coût en utilisant peu de matière première. La technologie du silicium amorphe permet de fabriquer des cellules semi transparentes qui laissent passer 10% à 20% du rayonnement solaire incident. En effet, la grande densité de défauts du silicium amorphe (liaisons pendantes, états d'interface, structure multi cristalline) limite son rendement de conversion.

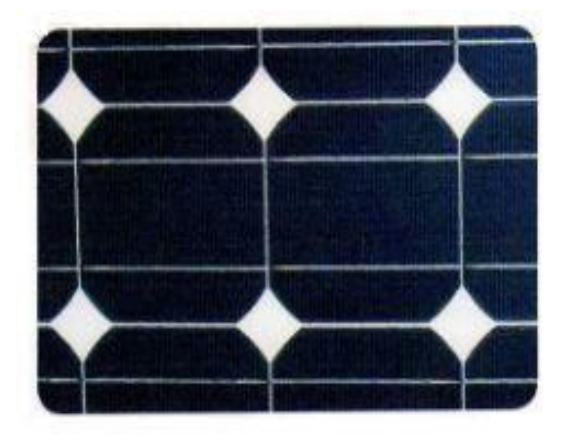

**Figure (I-10) :** Cellule au Silicium amorphe (couche mince)**.**

#### **a) Autres semi-conducteurs :**

**Cellules CIS (CuInSe<sup>2</sup> or cuivre-indium-séléniure)**

Matériau polycristallin à couches minces, qui atteint une efficacité de 10,2% sur un module prototype et 17,7% en laboratoire. La fabrication se réalise dans un long tunnel sous vide ou les dépôts de couches et les connexions par laser se réalisent automatiquement. Une tendance est aux multicouches associant deux semiconducteurs de sensibilité spectrale complémentaire pour augmenter le rendement. La difficulté de cette technologie est liée au procédé de fabrication permettant d'obtenir des couches très uniformes et d'éviter l'apparition de défauts lors de la phase de déposition du di-séléniure de cuivre.

#### **Cellules GaAs (arséniure de Gallium)**

 Ce composé III-V est fait pour des cellules photovoltaïques à très haut rendement 25% à 28%. Elles présentent l'inconvénient de recouvrir à des procédés et des matériaux forts coûteux se révélant de surcroît très toxiques pour l'environnement. Ces restrictions interdisent actuellement toute production de masse. Ce type de cellule est souvent réservé au domaine spatiale ou pour les systèmes à concentrateurs. Le procédé de multi jonction III-V du GaAs permet de dépasser une efficacité de 30%.

#### **Cellules CIGS (CuInGaSe2)**

 La filière CIGS (Cuivre Indium Gallium Sélénium) utilisée sous forme d'une couche mince polycristalline. A la différence des cellules issues du silicium utilisant le principe de la jonction pn, la structure du CIGS forme une jonction complexe appelée hétéro-jonction. Les meilleurs rendements obtenus étaient de 19,9% en laboratoire [11]. Au vu du potentiel d'évolution de cette technologie de grandes entreprises se sont lancées dans la fabrication de ce type de cellules, les procédés de dépôt en couches minces étant particulièrement bien adaptés à la production en grandes séries. Il faut toutefois noter que le rendement des cellules industrielles atteint 14% dans le meilleur des cas et leur part de marché reste encore très marginale (environ 1%). Cependant il reste un grand nombre de points à améliorer afin de réduire le prix de ces cellules. Le principal challenge de la technologie CIGS en couche mince est la réduction du prix des matériaux. Divers pistes existent pour essayer de remplacer les matériaux chers comme l'InGa par l'Al. De plus il est nécessaire de trouver des solutions pour moins gaspiller la matière première active pendant la fabrication.

Autre composé quaternaire envisageable : CuInAlSe<sub>2</sub> qui atteint en laboratoire un rendement de 16,9%.

Bien que différentes structures soient envisageables pour l'élaboration des cellules photovoltaïques, des parties similaires sont présentées dans chaque composant. La structure d'une cellule photovoltaïque standard industrielle est présentée sur la figure II-8.

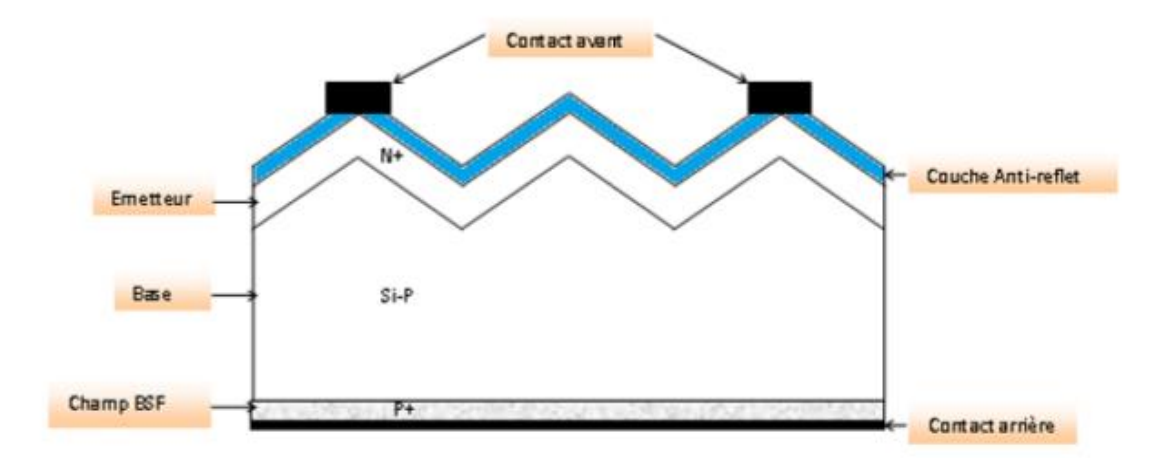

**Figure I-11**: représentation simplifié d'une cellule photovoltaïque standard

#### **I-7.Conclusion :**

 Dans ce chapitre, nous avons présenté les bases indispensables à la compréhension du sujet traité. Nous avons rappelé quelques notions sur le rayonnement solaire, et son application dans le domaine photovoltaïque. Aussi, Il nous a permis d'aborder le principe de la conversion photovoltaïque, ainsi que les différentes étapes pour obtenir un silicium de qualité électronique.

# **Chapitre II Fonctionnement et caractéristiques d'une cellule solaire**

## **II-1. Introduction**

 Dans ce chapitre, nous allons décrire le principe de fonctionnement d'une cellule solaire photovoltaïque homojonction à bas de Silicium ainsi que leurs caractéristiques. Nous allons étudier aussi les pertes limitant leur rendement de conversion. Nous présentons les paramètres essentiels qui permettent de calculer le rendement d'une cellule solaire à partir de la caractéristique courant-tension. Aussi, expliquer les différents constituants de base d'une cellule photovoltaïque conventionnelle.

# **II- 2.Principe de fonctionnement d'une cellule photovoltaïque II-2-1.L'effet photovoltaïque:**

Une cellule solaire est une jonction pn éclairée. Lorsque la première partie n est mise en contact avec la deuxième partie P du même monocristal, les électrons majoritaires du côté n diffusent vers le côté p ou ils sont minoritaires en laissant derrière eux des atomes donneurs ionisés positivement. Les trous majoritaires du côté p diffusent vers le côté n ou ils sont minoritaires en laissant derrière eux des atomes accepteurs ionisés négativement. Au niveau de la jonction, création d'une zone de charge dépourvue de porteurs majoritaires libres. Cette zone de charge d'espace (ZCE) crée un champ électrique interne qui s'oppose au déplacement des porteurs majoritaires ainsi l'équilibre thermodynamique s'établie. En ajoutant des contacts métalliques sur les zones n et p, une diode est obtenue. Ces contacts métalliques doivent assurer un contact ohmique avec le semiconducteur. Lorsque la jonction est éclairée, les photons d'énergie égale ou supérieure à la largeur de la bande interdite communiquent leur énergie aux atomes. Chacun fait passer un électron de la bande de valence vers la bande de conduction en laissant aussi un trou capable de se mouvoir et en engendrant ainsi une paire électron-trou. Lorsque cette paire est créée dans la jonction ou proche de celle-ci, elle sera séparée par le champ électrique interne.

Si une charge est placée aux bornes de la cellule, les électrons de la zone n rejoignent les trous de la zone p via la connexion extérieure, donnant naissance à une différence de potentiel (ddp) ainsi, un courant électrique circule (figure II-1).

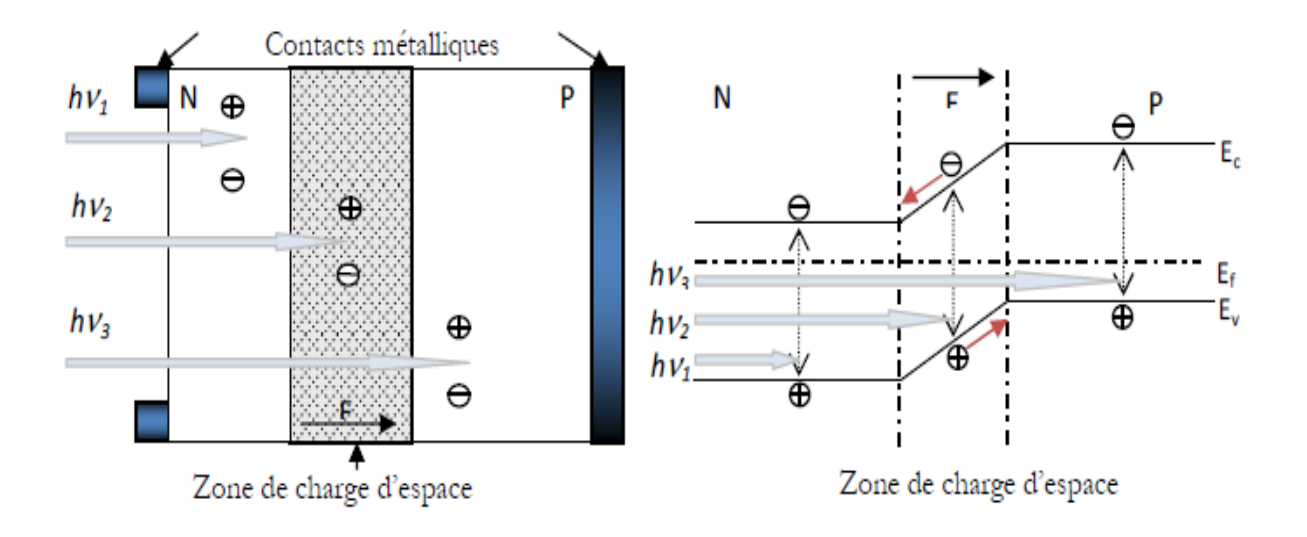

**Figure II-1** : structure et diagramme de bandes pour une jonction p-n sous illumination.

# **II-3. Caractéristique courant-tension et schéma équivalent**

 La figure II-4 présente une caractéristique courant-tension d'une cellule photovoltaïque sous obscurité et sous éclairement. Cette jonction polarisée par une tension V et non éclairée est le siège d'un courant de densité :

$$
J = j_s \left[ exp\left(\frac{qV}{nkT}\right) - 1 \right] \tag{II.1}
$$

Avec : j<sup>s</sup> est la densité du courant des porteurs minoritaires, il reste inchangé

A l'obscurité et dans le cas idéal, la courbe obéit à l'équation de Shockley suivante :

$$
I = JA = I_s \left[ exp\left(\frac{qV}{nkT}\right) - 1 \right]
$$
 (II.2)

Où A est la surface de la diode,  $I_s$  est le courant de saturation, q est la charge de l'électron, k est la constante de Boltzmann, T est la température et n est le facteur d'idéalité de la diode. Ce dernier tient compte des recombinaisons.

On obtient alors l'équation suivante :

I= i- I<sub>ph</sub>= Is 
$$
\left[ exp\left(\frac{qV}{nkT}\right) - 1\right]
$$
- I<sub>ph</sub> (II.3)

Iph : un courant inverse proportionnel à la lumière incidente.

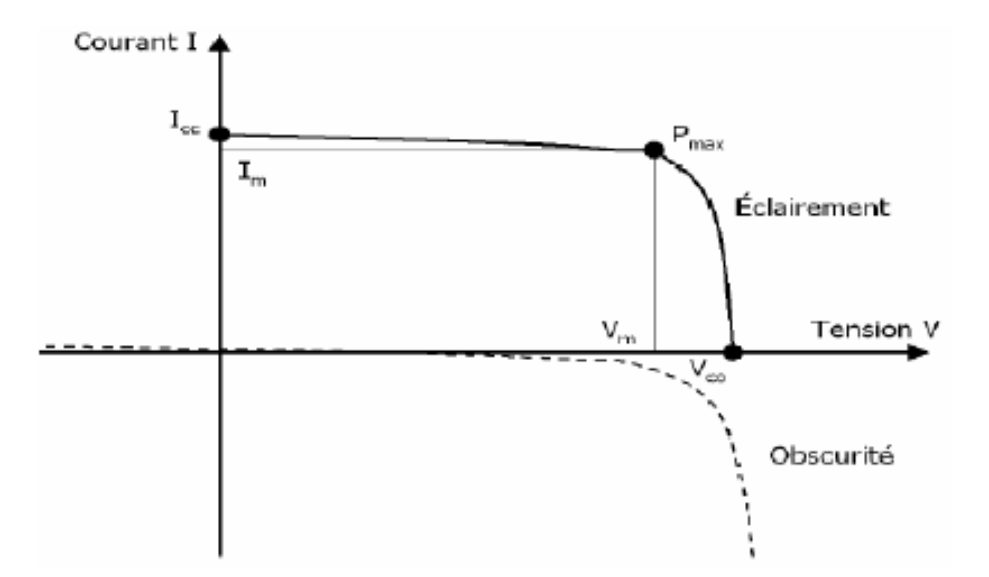

**Figure II-2** : caractéristique I-V d'une cellule solaire sous obscurité et sous éclairement.

Le courant délivré par une cellule photovoltaïque éclairée et traversant une charge R est donné par:

$$
I = I_{ph} - I_{absc} \qquad (II-4)
$$

Avec Iabsc : densité de courant d'obscurité.

Ainsi, dans une cellule photovoltaïque, deux courants s'opposent : le courant d'éclairement et le courant de diode appelé courant d'obscurité.

#### **a) cas d'une cellule idéale :**

La jonction p-n sous éclairement peut être schématisée par un générateur de courant Iph en parallèle avec une diode. Le circuit équivalent d'une cellule solaire idéale est présenté sur la figure II-3.

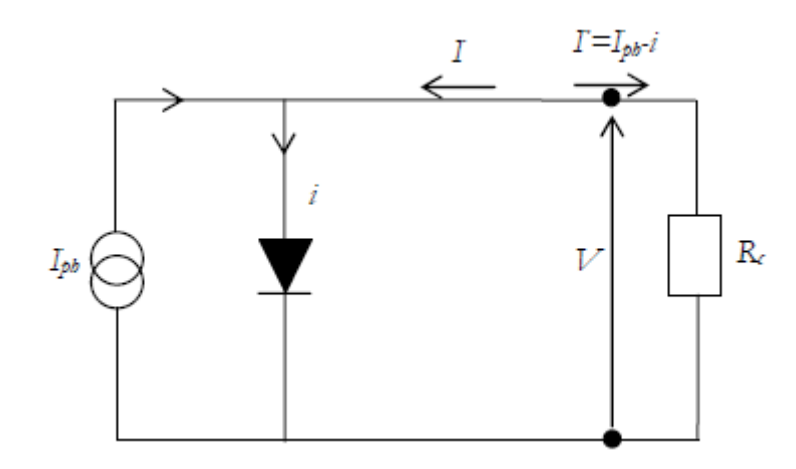

**Figure II-3** : circuit électrique d'une jonction p-n idéale sous illumination connecté à une résistance de charge.

Lorsque la jonction p-n est liée à une résistance de charge  $R_c$ , la tension V apparaît par la chute ohmique du courant à travers  $R_c$  (en circuit ouvert, Rc tend vers l'infini et V tend vers  $V_{\text{co}}$ ). L'orientation de I<sub>ph</sub> vers R<sub>c</sub> produit une tension induisant une polarisation directe à travers la jonction si bien que le courant i est de sens opposé à Iph. D'un autre point de vue, nous pouvons considérer que la direction du photocourant dans la résistance de charge induit une tension à travers la jonction qui génère le courant direct i dans la direction opposée à I<sub>ph</sub>. Globalement nous n'observons pas le photocourant entier I<sub>ph</sub>, mais seulement :

$$
\Gamma = I_{ph} - i \qquad (II-5)
$$

#### **b) Cas d'une cellule photovoltaïque réelle :**

 Lorsque les résistances de contacts (résistivité des électrodes et des interfaces métal/ semiconducteur) et les pertes ohmiques (dues à la résistivité des différentes couches de la cellule et de la surface latérale de la jonction) génèrent une résistance non négligeable par rapport à la résistance de charge, nous devons associer au schéma équivalent une résistance série Rs, voir figure II-6. Ce terme doit idéalement être le plus faible possible pour limiter son influence sur le courant de la cellule. Ceci peut être réalisé en optimisant le courant métalsemiconducteur et en diminuant la résistivité du matériau utilisé. Alors qu'un dopage trop élevé entraîne une augmentation de la recombinaison des porteurs.

Si, on note  $V_i$  la tension à travers la jonction, la tension V à travers la cellule est réduite à :

$$
V = V_j - R_s \Gamma \qquad (II-6)
$$

$$
\Gamma = I_{\text{ph}} - I_{\text{s}} \left[ exp\left(\frac{qVj}{nkT}\right) - 1 \right] = I_{\text{ph}} - I_{\text{s}} \left[ exp\left(\frac{q(V + \text{Rs } \Gamma)}{nkT}\right) - 1 \right] \tag{II-7}
$$

La pente de la courbe courant-tension au point Vco représente l'inverse de la résistance série  $(1/R<sub>s</sub>)$ .

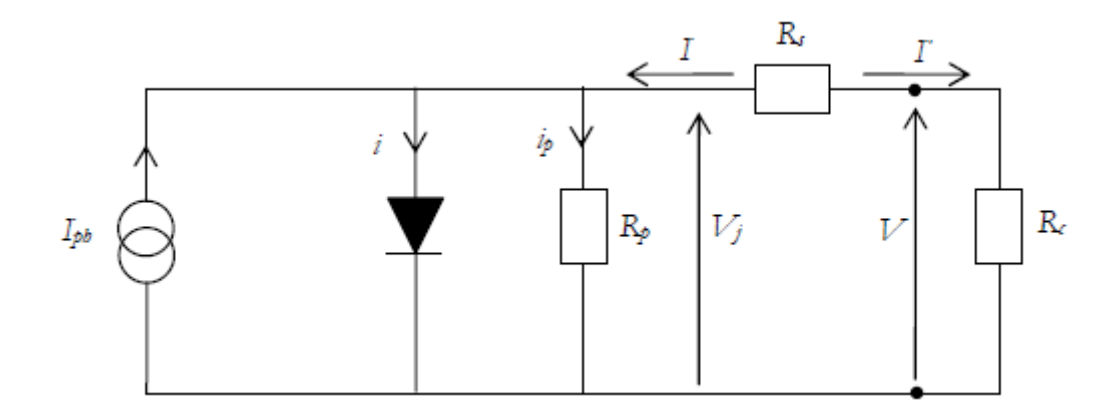

**Figure II-4:** Schéma électrique équivalent d'une cellule photovoltaïque avec résistance série et Shunt.

De plus, lorsque les courants de fuites (les courants de court-circuit) apparaissent à travers la cellule, nous pouvons prendre en compte cette nouvelle composante en insérant une résistance parallèle R<sub>p</sub> (résistance Shunt). R<sub>p</sub> tend vers l'infini lorsque i<sub>p</sub> ≈0 (courants de fuite). Cette valeur devra être la plus élevée possible. Nous obtenons ainsi : V<sub>j</sub>

$$
\mathbf{I}' = \mathbf{I}_{\mathrm{ph}} - \mathbf{i} - \mathbf{i}_{\mathrm{p}} = \mathbf{I}_{\mathrm{ph}} - \mathbf{I}_{\mathrm{s}} \bigg[ exp\left(\frac{q\mathbf{Vj}}{nkT}\right) - 1 \bigg] - \frac{\mathbf{Vj}}{\mathrm{Rp}} \quad (\mathrm{II}\text{-}8)
$$

En remplaçant  $V_j$  par  $V_j = R_s \Gamma$ , nous aurons:

$$
I' = I_{ph} - I_s \left[ exp\left(\frac{q(V + Rs I')}{nkT}\right) - 1 \right] - \frac{V + Rs I'}{Rp} \quad (II-9)
$$

La pente de la courbe courant-tension au point I<sub>cc</sub> représente l'inverse de la résistance Shunt (  $1/R_p$  ). En général, la valeur de  $R_p$  est plus grande que  $R_s$  d'au moins un ordre de grandeur. Pour minimiser les pertes, il faut diminuer  $R_s$  et augmenter  $R_p$ . Le cas idéal est représenté par R<sup>p</sup> égal à l'infini et R<sup>s</sup> égale à zéro.

### **II-4. Paramètre des cellules photovoltaïques :**

 Une cellule photovoltaïque est caractérisée par un rendement de conversion η, une tension de circuit ouvert  $V_{\text{co}}$ , un courant de court-circuit  $I_{\text{cc}}$  et un facteur de forme *ff*. Les caractéristiques courant-tension sont utilisées pour déterminer ces paramètres qui définissent une cellule solaire.

#### **a) Courant de court-circuit, Icc**

Le courant de court-circuit exprimé en mA, est le courant qui circule dans la cellule sous éclairement sans application d'une tension extérieure (en prenant V=0 dans le schéma équivalent). Il croît linéairement avec l'intensité d'illumination de la cellule et il dépend de la surface éclairée, de la longueur d'onde du rayonnement, de la mobilité des porteurs de charges et de la température.

#### **b**) **Tension à circuit ouvert,**  $V_{co}$

La tension de circuit ouvert exprimée en millivolts, est mesurée lorsqu'aucun courant ne circule dans la cellule. Elle dépend de la différence des travaux de sortie des électrodes et de la résistance Shunt. Elle décroît avec la température et varie avec l'intensité lumineuse.

#### **c) Facteur de forme, ff**

Les valeurs  $V_{\text{max}}$  et I<sub>max</sub> sont définies de telle sorte que le produit |  $V$ max. Imax| soit maximum (figure II-4). Ce produit correspond à la puissance maximale  $P_{\text{max}}$  qui peut être délivrée par la cellule photovoltaïque. Ce point Pmax est obtenu en modifiant la valeur de la résistance externe, quand l'aire du rectangle défini par les axes  $O_x$ ,  $O_y$  et les droites  $x = I_m$  et  $y = V_m$  passe par un maximum.

Le nom facteur de forme (fill factor) dérive de la représentation graphique. Il est égal au rapport de la surface du rectangle  $P_{max}$  sur celle du rectangle dont les côtés mesurent  $V_{co}$  et  $I_{cc}$ . Il est donné par la relation suivante :

$$
FF = \frac{Pmax}{Voc~Icc} = \frac{Vm~Im}{Voc~Icc}
$$
 (II-10)

Plus le Facteur de Forme est élevé, l'efficacité de conversion est meilleure. En dehors de ce point de fonctionnement  $P_m$  particulier, la diminution du courant par recombinaison intervient à des points de fonctionnement ayant  $V_x$  supérieur à  $V_m$  et des pertes par chauffage (effet joule) des résistances séries apparaissent dans le cas ou  $I > I_m$ .

#### **d) Le rendement, η**

Le rendement de conversion (efficiency) est exprimé en pourcentage, désigne le rendement de conversion en puissance. Il est défini comme étant le rapport entre la puissance maximale délivrée par la cellule et la puissance lumineuse incidente P<sub>inc</sub>

$$
\eta = \frac{Pmax}{Pinc} = \frac{FF. Ice.Vec}{Pinc}
$$
 (II-11)

Ce rendement peut être amélioré en augmentant le facteur de forme, le courant de courtcircuit et la tension à circuit ouvert.

#### **e) Le rendement quantique (EQE)**

Le rendement quantique, noté EQE (external quantum efficiency) est appelé aussi IPCE (incident photon to current conversion efficiency), il défini le rapport entre le nombre d'électrons dans le circuit externe et le nombre de photons incidents. Ce rendement ne prend pas en considération les photons réfléchis et transmis. Il est donné par la relation suivante :

EQE = 
$$
\frac{Jcc(\lambda)}{\phi}
$$
.  $\frac{Eph(\lambda)}{e} = \frac{bc}{e}$ .  $\frac{Jcc(\lambda)}{\phi(\lambda)\lambda} = 1,24$ .  $\frac{Jcc(\lambda)}{\phi(\lambda)\lambda}$  (II-12)

Où J<sub>cc</sub>: est la densité du courant de Court-circuit (A.cm<sup>-2</sup>),  $\varphi$  : est l'éclairement reçu par l'échantillon (w.cm<sup>-2</sup>),  $\lambda$  : est la longueur d'onde monochromatique (nm), h : est la constante de Planck (J.s), c : est la vitesse de la lumière ( $\mu$ ms<sup>-1</sup>), e : est la charge électronique et E<sub>p</sub> : est l'énergie du photon.

Le rapport  $(J_{cc}(\lambda) / \phi(\lambda))$  est appelé réponse spectrale, noté SR( $\lambda$ ). Cette dernière représente la sensibilité de la cellule pour chaque longueur d'onde. Elle est souvent utilisée dans le marché de l'électronique comme caractéristique des photodiodes. EQE peut s'écrire selon l'expression :

$$
EQE = SR(\lambda). \frac{hc}{e\lambda}
$$
 (II-13)

Le rendement quantique dépend du coefficient d'absorption des matériaux utilisés, de l'énergie d'ionisation, de la largueur de la zone de déplétion et de l'efficacité de collecte. Il est mesuré en fonction de la longueur d'onde émise par une source monochromatique. Le rendement de 100% dans le cas idéal (sans pertes) correspond à la récolte par les électrodes d'une paire électron-trou par photon incident. Des valeurs de 50% et 80% en été calculés pour les matériaux organiques et inorganiques respectivement [16], [17].

## **II-5. Pertes limitant le rendement de conversion des photopiles**

 Le rendement de conversion photovoltaïque peut être exprimé en tenant compte des facteurs de pertes [18] :

$$
\eta = \underbrace{\int_{0}^{\lambda_{s}} p(\lambda) d\lambda}_{\text{Perfres}} \cdot \underbrace{E_{s} \int_{0}^{\lambda_{s}} N(\lambda) d\lambda}_{\text{Perfres}} \cdot \underbrace{qV_{oc}}_{\text{Perfres}} \cdot FF.(\tau - R). \frac{S_{t} - S_{\text{metal}}}{S_{t}} \eta_{d} \cdot \eta_{col}}_{\text{Perfes}} \tag{II-14}
$$

Les différents facteurs de pertes sont dus, soit aux restrictions purement physiques liés au matériau, ou bien aux limitations technologiques induites par le processus de fabrication et qui peuvent être optimisés. Les détails de ces pertes sont :

#### **a) Pertes physiques**

• Pertes par photons qui ont des grandes longueurs d'onde d'ordre de  $=$ 

$$
\frac{\int_0^{\lambda g} P(\lambda) d\lambda}{\int_0^{\infty} P(\lambda) d\lambda}
$$

Tous les photons dont l'énergie est inférieure à Eg-Ephoton ne peuvent contribuer à la création de pairs électron-trou et ils sont perdus. Ces pertes sont évaluées à 23,5% dans le cas du silicium, sous un éclairement AM1.5 [19].

• Pertes due à l'énergie excédentaire des photons = 
$$
\frac{E g \int_0^{\lambda g} N(\lambda) d\lambda}{\int_0^{\infty} P(\lambda) d\lambda}
$$

Un photon génère seulement une paire électron-trou. Le reste de l'énergie, supérieur à la largeur de bande interdite est principalement dissipé en chaleur. Dans le cas du silicium et sous un éclairement AM1.5, ces pertes sont évaluées à 33% de la puissance totale [19].

• Factor de tension = 
$$
\frac{qVoc}{Eg}
$$

Le facteur de tension est le rapport de la tension maximale développée par la cellule  $(V_{\text{co}})$  par la tension correspondant au gap  $(E_g/q)$ . Pour les cellules à haut rendement, les meilleures valeurs obtenues de  $V_{\rm co}$  sont de l'ordre de 740 mV, avec un facteur de tension de 0,65.

#### **b) Pertes technologiques**

• Facteur de forme  $= FF$ 

Le facteur de forme ne peut dépasser 0.89 [18]. Ce terme dépend fortement des paramètres technologiques modélisés par les résistances série et parallèle.

 $R$ éflexion =  $(1 - R)$ 

Une partie de l'énergie incidente est réfléchie par la surface non métallisée de la cellule. Les pertes par réflexion sont considérées comme un problème technologique qui peut être résolu par la mise en œuvre de traitements de surface: texturisation et couche antireflet.

> $\bullet$  Taux d'ombrage (couverture du contact en face avant) =  $\frac{S_t - S_métal}{S_m}$ S<sub>t</sub>

 $S_t-S_{\text{métal}}$  est la superficie de la face avant non couverte par le contact métallique et St est l'aire totale. Le taux d'ombrage est un compromis entre les pertes de puissance dues à la couverture partielle de l'émetteur par les contacts et les pertes de facteur de forme provoquées par la résistance série, liée à la largueur de la métallisation.

> Absorption partielle (absorption incomplète due à l'épaisseur limitée de la cellule) =  $\eta_d$

Des techniques de piégeage par réflexion sur la face arrière peuvent augmenter de manière significative, l'absorption particulièrement dans le cas des cellules très fines.

Collection partielle =  $\eta_{\text{col}}$ 

C'est le rapport entre le nombre de porteurs effectivement collectés et le nombre total de porteurs photo-générés. En effet, certains porteurs se recombinent dans le volume ou à la surface de la cellule, ce phénomène dépendant directement de la durée de vie des porteurs minoritaires. Des procédés de croissance du silicium et de réalisation des cellules peuvent réduire ces recombinaisons à un minimum fondamental.

#### **II-6. Conclusion :**

 Le monde de la conversion photovoltaïque, aussi bien au niveau de la recherche qu'au niveau industriel, connait depuis quelques années une mutation profonde associe à l'intérêt croissant pour l'énergie photovoltaïque. Ce chapitre servira de base théorique pour la suite de notre travail. Nous avons expliqué le principe de fonctionnement des cellules photovoltaïques ainsi que leurs caractéristiques principales. Aussi, nous avons développés les paramètres limitant le rendement d'une cellule solaire et nous avons essayé d'apporter quelques solutions.

**Chapitre III Présentation des modèles physiques étudiés dans la simulation**

#### **III-1. Introduction:**

 Le choix des modèles physiques est important pour améliorer la précision des résultats de simulation numérique. Pour cela, le logiciel SILVACO met à notre disposition une grande variété de modèles physiques. La première difficulté de l'utilisateur va donc être de choisir certains modèles par rapport à d'autres qui pourtant décrivent les mêmes phénomènes physiques. L'autre difficulté sera de choisir les modèles en adéquation avec les mécanismes physiques mise en jeu pour les conditions d'utilisation du dispositif.

 Ce chapitre met en évidence l'importance du choix des modèles physiques afin d'introduire le lecteur à la logique du processus de simulation. Dans la première partie nous présentons les équations fondamentales dans les semi-conducteurs. Dans la seconde, nous présenterons le logiciel de simulation Tcad-Silvaco et comment l'utiliser pour développer des programmes de simulation.

#### **III-2. Equations fondamentales dans les semi-conducteurs :**

 Des années de recherche dans la physique des dispositifs à la base des semi-conducteurs ont conduit à la réalisation d'un modèle mathématique [1]. Ce modèle est capable d'opérer dans quasiment n'importe quel dispositif à base de semi-conducteurs. Il consiste en un ensemble fondamental d'équations qui rassemblent le potentiel électrostatique et les densités de porteurs de charge dans un domaine de simulation bien précis. Ces équations, qui sont résolues via des logiciels spécifiques de simulation des dispositifs à la base de semiconducteurs, sont dérivées des équations de Maxwell. Elles sont principalement : L'équation de Poisson, les équations de continuité et les équations de transport. L'équation de Poisson lie les variations dans le potentiel électrostatique aux densités locales de charge. Les équations de continuité ou de transport décrivent le mode par lequel les densités d'électrons et des trous se comportent en fonction des processus de transport, de génération et de recombinaison.

## **III-2-1. Équation de Poisson**

L'équation de poisson est issue des équations de Max Well. Elle est utilisée dans les semiconducteurs afin d'établir les expressions du champ électrique et du potentiel en fonction des charges qui existent dans ce matériau. Son expression est donnée par :
$$
\frac{\partial^2 V}{\partial x^2} = \frac{\partial E}{\partial x} = \frac{-\rho}{\varepsilon_0 \varepsilon_r} \tag{III-1}
$$

*Avec :*

*V* : le potentiel, *E* : le champ électrique,  $\rho$  : la concentration de charge et  $\varepsilon_0 \varepsilon_r$ : permittivité du semiconducteur.

# **III-2-2. Équation de continuité**

L'équation de continuité permet d'établir en un point x, la variation de la concentration des porteurs en fonction de temps. Cette équation de continuité des électrons et des trous est donnée par :

$$
\frac{\partial n}{\partial t} = -\frac{1}{q} \operatorname{div} f n + G_{n} - R_{n} \quad \text{pour les électrons} \tag{III-2}
$$

$$
\frac{\partial p}{\partial p} = -\frac{1}{q} \operatorname{div} J p + G_{p} - R_{p} \quad \text{pour les trous} \tag{III-3}
$$

Où n et p sont les concentrations d'électrons et de trous respectivement. Jn et Jp sont les densités du courant des électrons et des trous respectivement. G et R sont les taux de génération et de recombinaison des porteurs. Pour la modélisation des cellules solaires, on travaille dans l'état permanent où la variation par rapport au temps est nulle. Alors, nous avons :

$$
-\frac{1}{q}div\,Jn = G_{n^-}R_n\tag{III-4}
$$

$$
\frac{1}{q}div Jp = G_p - R_p \tag{III-5}
$$

Physiquement, cette équation veut dire que la variation de la densité du courant dans un volume donné est la déférence entre le taux de génération et le taux de recombinaison, c'est-àdire que le nombre des porteurs est conservé. La Figure III.1 explique schématiquement cette équation pour 1D.

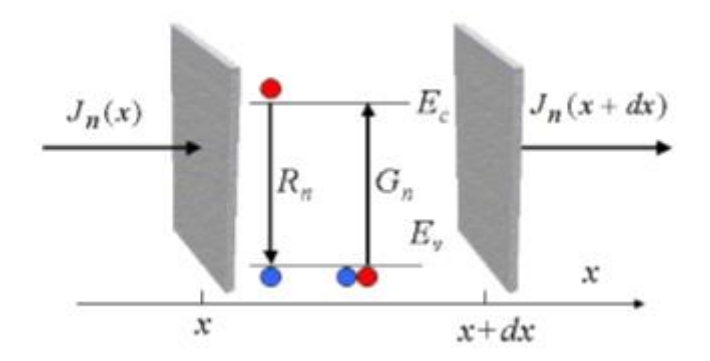

**Figure (III.1):** Explication schématique de l'équation de continuité dans l'état permanent pour les cellules solaires.

# **III-2-3. Équation de transport**

 Afin de pouvoir résoudre les équations précédentes, nous avons besoin de trouver une expression pour Jn et Jp. Ces deux grandeurs sont calculées par le modèle dit Drift-Diffusion, et elles sont données par :

$$
\overrightarrow{J}_n = -n\mu_n \overrightarrow{\nabla} E_{f_n}
$$
\n(III-6)\n
$$
\overrightarrow{J}_p = -p\mu_n \overrightarrow{\nabla} E_{f_p}
$$
\n(III-7)

Où  $\mu_n$  et  $\mu_p$  sont les mobilités des électrons et des trous respectivement. Ef<sub>n</sub> et Ef<sub>p</sub> sont les quasi-niveaux de Fermi pour les électrons et pour les trous. A l'équilibre thermodynamique, ils sont égaux et constants tout au long de la structure, et le courant est alors nul. On peut déduire que :

$$
n = n_i \cdot exp\left(\frac{E_{f_i} - E_{f_n}}{kT}\right) \tag{III-8}
$$

$$
p = n_i \cdot exp\left(-\frac{E_{f_i} - E_{f_p}}{kT}\right) \tag{III-9}
$$

Ce qui nous donne :

$$
E_{f_n} = E_{f_i} - kT \cdot ln\left(\frac{n}{n_i}\right) \tag{III-10}
$$

$$
E_{f_p} = E_{f_i} + kT.ln\left(\frac{p}{n_i}\right) \tag{III-11}
$$

En substituant l'Eq.(III.10) et l'Eq.(III.11) en l'Eq.(III. (III-12)

$$
\overrightarrow{J}_n = -n\mu_n \overrightarrow{\nabla} E_{f_i} + \mu_n k T \overrightarrow{\nabla} n - n\mu_n k T \overrightarrow{\nabla} ln(n_i)
$$
 (III-13)  

$$
\overrightarrow{J}_p = -p\mu_p \overrightarrow{\nabla} E_{f_i} - \mu_p k T \overrightarrow{\nabla} p + p\mu_p k T \overrightarrow{\nabla} ln(n_i)
$$

Le dernier terme est nul dans le cas où l'énergie de la bande interdite ne varie pas en fonction de la position, comme par exemple l'effet de rétrécissement de gap. Sachant que :

$$
\overrightarrow{\nabla} E_{f_i} = q.\overrightarrow{\nabla}\psi \qquad \text{(III-14)}
$$

nous pouvons réécrire l'Eq.(III.12) et l'Eq.(III.13) comme suit :

$$
\overrightarrow{J}_n = \overrightarrow{q n \mu_n \overrightarrow{\varepsilon}} + \overrightarrow{q D_n \overrightarrow{\nabla} n}
$$
\n(III-15)\n
$$
\overrightarrow{J}_p = \overrightarrow{q p \mu_p \overrightarrow{\varepsilon}} - \overrightarrow{q D_p \overrightarrow{\nabla} p}
$$
\n(III-16)

Où  $D_n$  et  $D_p$  sont les coefficients de diffusion des électrons et des trous respectivement et ils sont donnés par :

$$
D_{n,p} = \frac{kT}{q} \mu_{n,p} \qquad \text{(III-17)}
$$

 Dans les équations Eq.(III.15) et Eq.(III.16), le premier terme est lié au déplacement des porteurs sous l'action d'un champs électrique, le courant est dit de conduction (en anglais Drift), et le deuxième terme est lié au gradient de concentration, le courant est dit de diffusion. C'est la raison pour laquelle ce modèle est appelé le modèle de Drift-Diffusion. A l'équilibre thermodynamique, les deux termes sont égaux et s'opposent. En résolvant numériquement les équations Eq. (III.1), Eq. (III.4), Eq. (III.5), Eq. (III.15) et Eq. (III.16), ATLAS trouve la solution convergente pour n, p et ψ pour toute la structure. Deux critères sont utilisés par ATLAS afin de déterminer la convergence :

1) l'erreur entre les deux membres de l'équation;

2) l'erreur entre deux itérations successives.

# **III-3. Tcad-Silvaco:**

 Silvaco est une entreprise qui se spécialise dans le développement de logiciels de simulation visant presque tous les aspects de la conception électronique moderne. Dans leur suite d'outil Tcad, l'entreprise fournit des capacités de modélisation et de simulation pour de simples circuits de type Spice tout le long du parcours de fabrication VLSI (Very Large Scale Integration) détaillé [1]. Des environnements conviviaux et un grand nombre d'options de modélisation différentes sont utilisés pour faciliter la conception. Les outils prévoient la création de modèles complexes et d'images structurales 3D. Les phénomènes modélisés vont

# **Chapitre III: Présentation des modèles physiques étudiés dans la simulation**

de la conductivité électrique à l'analyse thermique, le rayonnement et les effets du laser. Une grande variété des processus détaillés de la croissance des couches et les propriétés des matériaux (les mobilités, les paramètres de recombinaison, les coefficients d'ionisation, les paramètres optiques) donnait un plus à la précision de la simulation [2]. Sous Silvaco l'ensemble des outils de simulation et des outils interactifs permettant la conception et l'analyse de la plupart des dispositifs semiconducteurs s'appelle VWF (Virtual Wafer Fab) comme indiqué dans la figure III-2 [3]. Les composants de base de VWF sont :

1-Les outils de simulation (VWF core tools). Ces outils simulent : soit leurs processus de fabrication ou bien leurs comportements électriques. Les outils de simulation sont Athena, Atlas et SSuprem3.

2-Les outils interactifs (VWF interactive tools). Ces outils sont désignés pour être utilisés en mode interactif dans la construction d'un seul fichier d'entrée. En étant basé sur une interface utilisateur qui est graphique (Graphical User Interface, GUI), le travail de construction du fichier d'entrée devient plus efficace. Les outils interactifs peuvent être utilisés soit en relation avec un ensemble de fichiers, ou comme des composants intégrés dans l'environnant « VWF automation tools ».

3-Les outils d'automatisation (VWF automation tools). Ces outils permettent à l'utilisateur d'exécuter sur une grande échelle des études expérimentales pour créer des résultats pour l'analyse statistique suivante. Ces outils automatiques se servent de : la technologie de base de données répartie et des méthodes de logiciels de transmissions d'interprocessus.

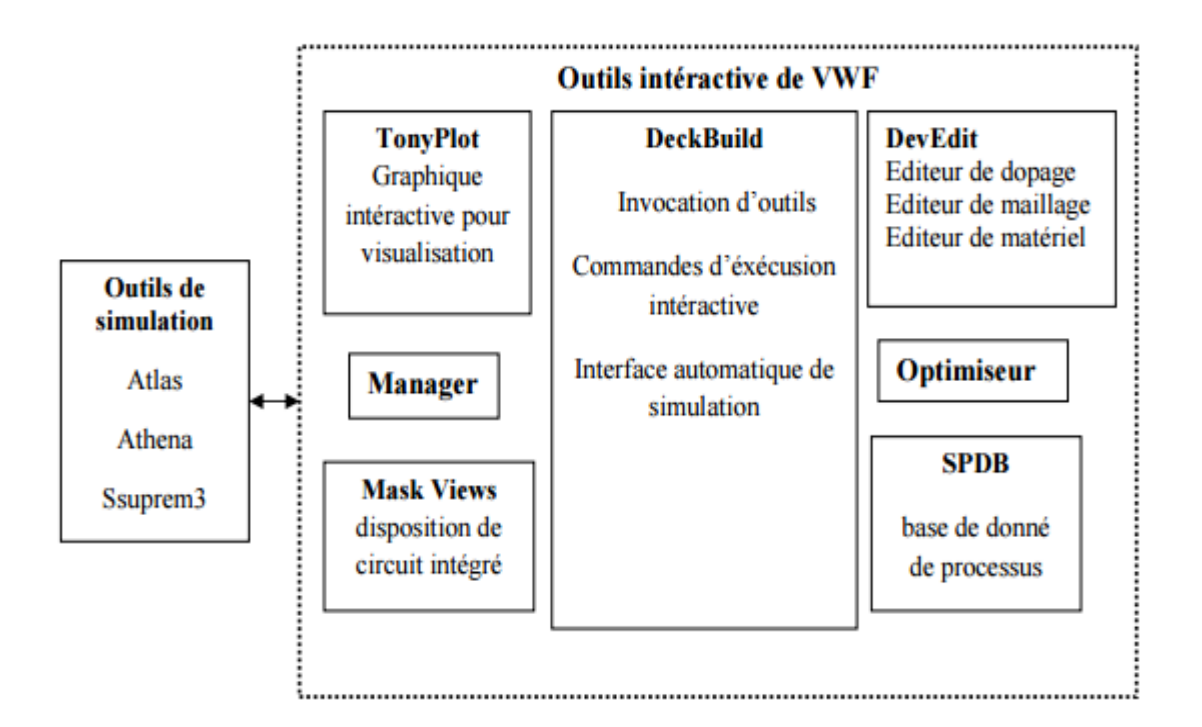

**Figure (III.2)** : Organigramme de la structure de VWF [3].

Ainsi les modules de VWF sont les suivants :

- $\triangleright$  pour les outils interactifs VWF
- TonyPlot : outil de visualisation et d'analyse graphique 1D et 2D des résultats des simulations.
- Manager : outil de gestion des fichiers utilisés et créés par VWF.
- Mask Views : outil de dessin des masques (layouts).
- DeckBuild : environnement d'exécution interactif qui permet la simulation des processus et de dispositifs (mais principalement il est l'interface avec les outils de simulation).
- DevEdit : outil d'édition de structure, on peut créer de nouvelles structures ou même modifier des structures existantes, on peut définir des maillages ou raffiner les maillages existants.
- Optimiseur : outil d'optimisation automatique.
- SPDB (Semiconductor Process Data Base) : c'est un produit séparé, ce n'est pas un outil interactif, mais il peut être utilisé avec DeckBuild. Il a été conçu pour stocker un

grand nombre de profils de dopage mesurés expérimentalement ainsi que les données qui décrivent les conditions des expériences.

- $\triangleright$  pour les outils de simulation :
	- SSuprem3: simulateur de procédé 1D avec prolongements simples de simulations des dispositifs.
	- Athena: simulateur 2D de procédés technologiques qui permet de simuler les différentes étapes effectuées en salles blanches et ainsi d'obtenir la structure du dispositif (couches constitutives, dimensions, géométrie) avec les profils de dopage.
	- Atlas: simulateur 2D ou 3D de dispositifs semiconducteurs qui permet d'obtenir leurs caractéristiques électriques (statiques ou dynamiques).

# **III-4. Module ATHENA**

 Le logiciel ATHENA de TCAD SILVACO fournit des possibilités générales pour la simulation des procédés utilisés dans l'industrie des semi-conducteurs : diffusion, oxydation, implantation ionique, gravure, lithographie, procédés de dépôt. Il permet des simulations rapides et précises de toutes les étapes de fabrication utilisées dans la technologie pour plusieurs composants électronique, optoélectronique et composants de puissance [6]. Il permet de fournir des informations importantes pour la conception et procédés technologiques telles que les concentrations des porteurs de charges, les profondeurs de jonctions … etc.

# **II-4-1. Entrées et Sorties d'ATHENA**

Le schéma de la figure (III.3) décrit les entrées et les sorties d'ATHENA.

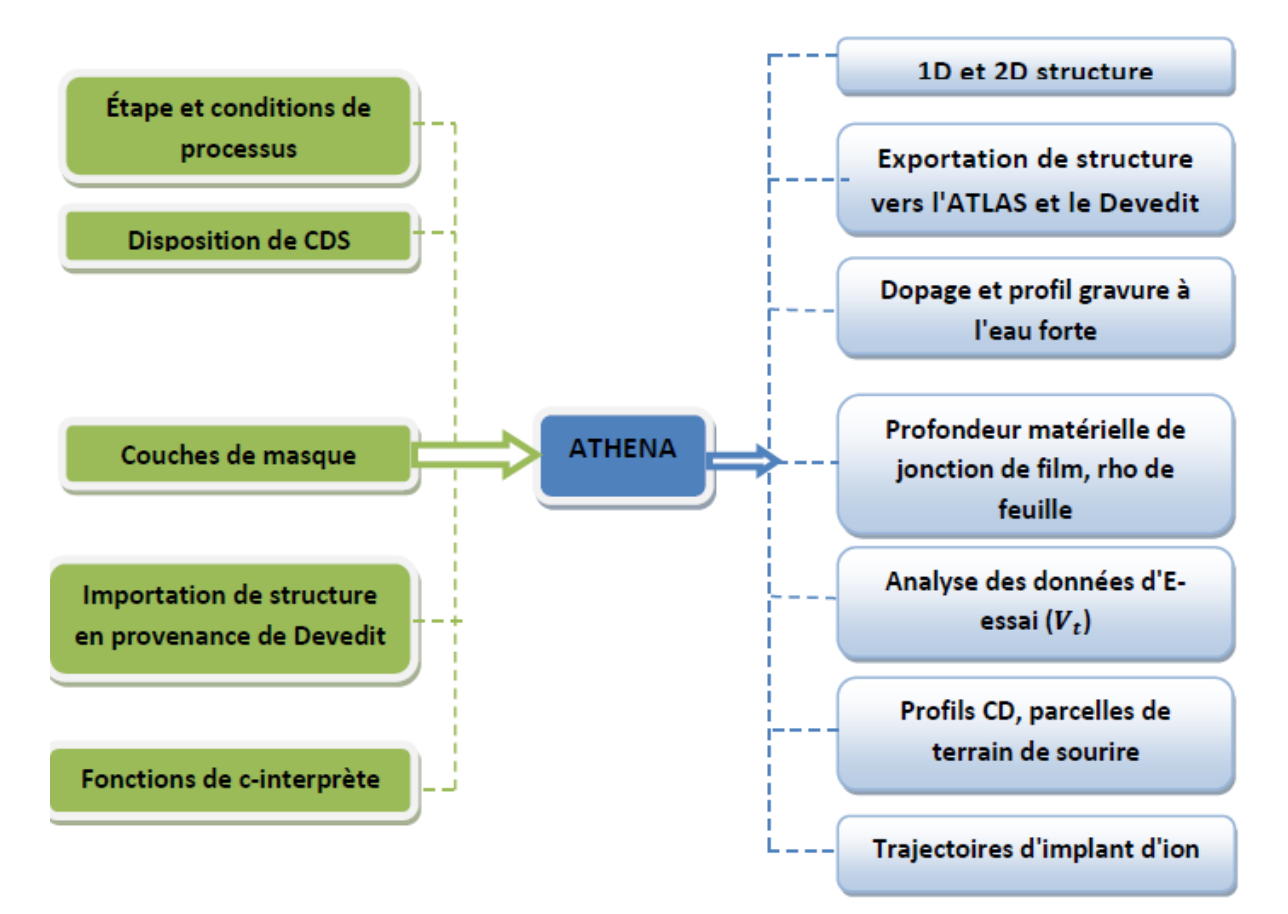

**Figure (III.3)** Entrées et sorties d'ATHENA.

# **III-5. Atlas :**

 Atlas est un simulateur de dispositifs semi-conducteurs basé sur les principes physiques à deux et à trois dimensions. Il prédit le comportement électrique associé à la structure physique dans des conditions spécifiées. Atlas parvient à ceci par le partitionnement du dispositif spécifié par un maillage de grille de deux ou trois dimensions. Atlas applique ensuite un ensemble d'équations différentielles, fondées sur les lois de Maxwell, au maillage pour simuler le transport des porteurs de charge à travers la structure [4].Atlas est basé sur plusieurs modèles physiques [4]:

-Les petits signaux AC et DC, et la dépendance complète en temps.

-Les modèles de transport Drift-Diffusion.

-Les modèles de transport hydrodynamique et par équilibre d'énergie.

-Échauffement du réseau et dissipation de la chaleur.

-Hétérojonctions graduées et abruptes.

-Interactions optoélectroniques avec traçage général des rayons lumineux.

-Matériaux amorphes et polycristallins.

-Environnements des circuits généraux.

-Émission stimulée et radiation.

-Statistique Fermi-Dirac et Boltzmann.

-Modèles de mobilités avancées.

-Effet des forts dopages.

-La dynamique complète des pièges donneurs et accepteurs.

-Contact Ohmique, Schottky et isolants.

-Recombinaison SRH (Modèle de Schokley et Read), radiative et superficielle.

-Impact d'ionisation (local et non- local).

-Grilles flottantes.

-Injection de porteurs chauds.

-Modèle de transport quantique.

-Courants d'émission thermo-ionique.

Avec Atlas l'interface est fournie par l'environnement exécutable Deckbuild de Silvaco via un fichier texte ASCII. La structure et les entrées de commandes à Atlas sont nécessaires pour simuler un dispositif. Les données de la structure contiennent les dimensions, les caractéristiques des matériaux, et les paramètres de maillage du dispositif étudié. Le fichier de commandes qui identifie les commandes Atlas va être exécuté pour obtenir les outputs désirés. L'ordre dans lequel les déclarations sont spécifiées à Atlas est important et doit être conforme aux étapes suivantes : caractéristiques structurales, spécifications des modèles de matériaux, sélection de la méthode numérique, spécification des solutions, puis l'analyse des résultats. De plus, l'ordre dans chacune de ces spécifications est également important. Par exemple, lors de l'identification des spécifications de la structure, l'ordre de commande

#### **Chapitre III: Présentation des modèles physiques étudiés dans la simulation**

nécessaire est : le maillage, les électrodes, les régions, ensuite le dopage. Le non-respect de cet ordre spécifie se traduira par des déclarations ignorées, des résultats des simulations erronées et /ou la cessation du programme. L'organigramme liant ATLAS à son environnement est présenté dans la figure III-4.

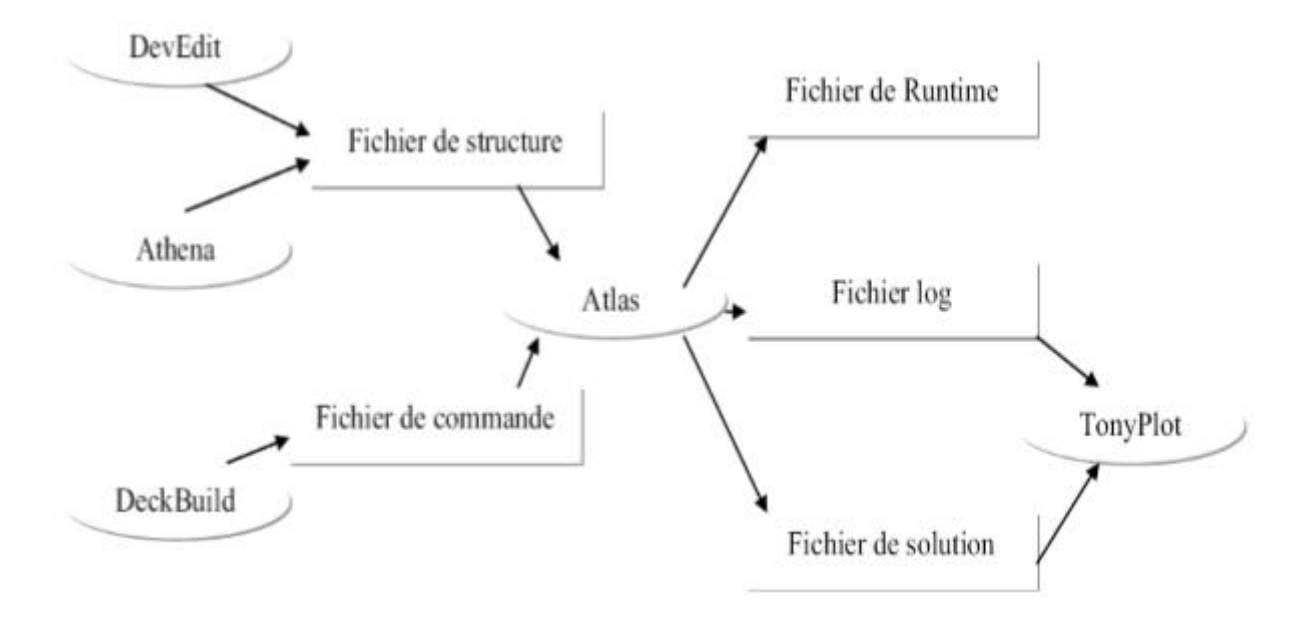

**Figure (III-4)** : Entrées et sorties d'Atlas [4].

 Après la définition du problème, ATLAS essaie de trouver la solution numérique des équations fondamentales qui relient les concentrations des porteurs au potentiel, à chaque point du maillage de la structure. Ces équations, dérivées des équations de Maxwell, sont l'équation de Poisson, l'équation de continuité et l'équation de transport.

#### **III-5-1. Deckbuild** :

 Deckbuild est un outil d'environnement d'exécution puissant qui permet à l'utilisateur de manière transparente d'aller de la simulation de processus à la simulation de dispositifs à l'extraction de modèles SPICE. Il est facile d'utiliser l'environnement de l'exécution pour exécuter des simulateurs de base tels qu'Atlas. Deckbuild contribue à créer des fichiers d'entrées à Atlas. Plusieurs fenêtres fournissent des ponts d'entrés à base de menus ou à base de textes pour les informations saisies. Il comprend également un grand nombre d'exemples pour tous les types de technologies. Autres outils de simulation, tels que Tonyplot, Devedit et Maskview peuvent également être invoqué à partir de Deckbuild. Les optimiseurs de

Deckbuild contribuent à l'optimisation des cibles comme les dimensions structurelles et les paramètres des dispositifs après des tests électriques compliqués et des outputs intermédiaires Un exemple est montré dans la figure (III-5).

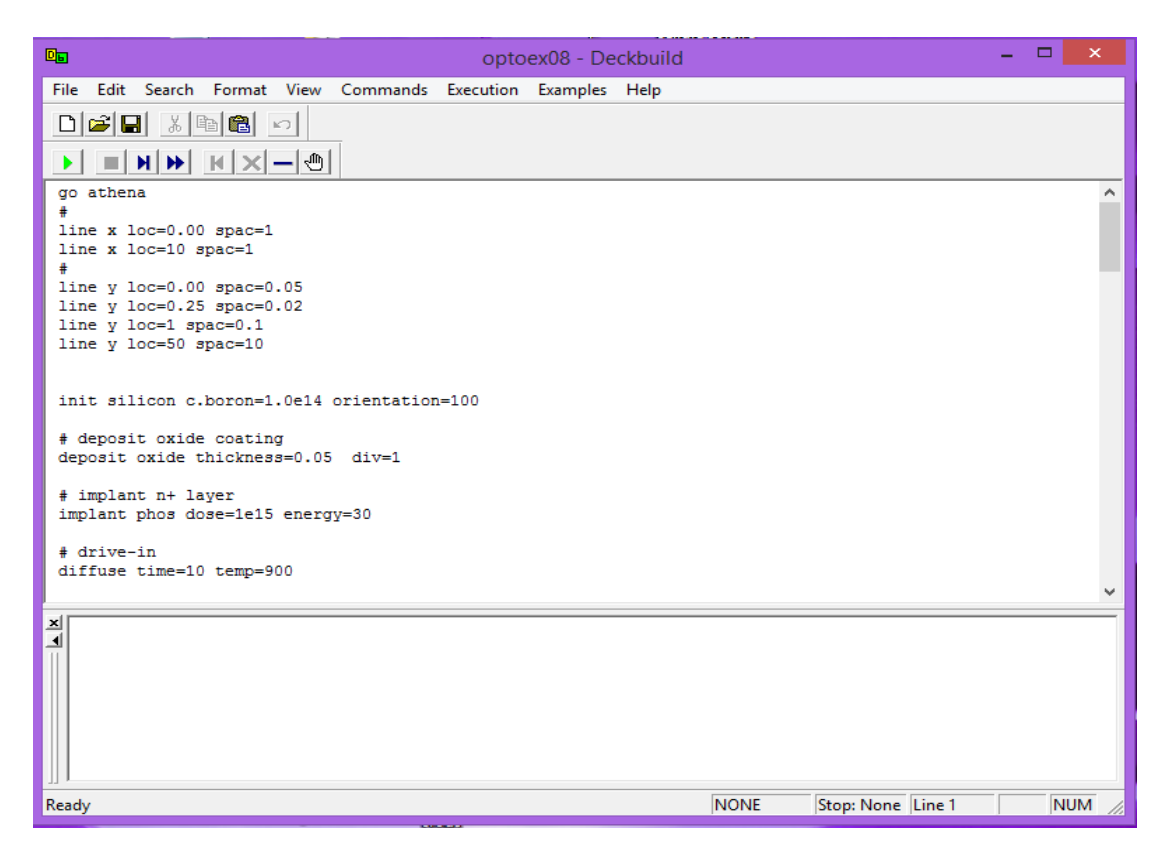

**Figure (III-5)** : L'interface de Deckbuild.

# **III-5-2. Tonyplot :**

 C'est l'outil de visualisation commun pour les produits Silvaco-Tcad. Il fournit des fonctionnalités complètes pour la visualisation et l'analyse des outputs du simulateur. Les données peuvent être tracées selon l'envie de l'utilisateur, soit en données x-y 1D, contour de données 2D, des graphiques polaires ou des graphiques Smith. Les données mesurées peuvent également être importées et tracées dans les types mentionnés ci-dessus. La fonction de superpositions aide à comparer les simulations multiples. Il commente le tracé pour créer des figures significatives pour les rapports et les présentations. Il permet aux tracés d'une structure 2D d'être tranchés en plusieurs tranches indépendantes de 1D. Tonyplot comprend des fonctions d'animation qui permettent l'affichage d'une séquence de tracés d'une manière montrant des solutions en fonction de certains paramètres, le paramètre peut être modifié par le curseur, ou par des cadres qui peuvent être bouclés en permanence, c'est une

# **Chapitre III: Présentation des modèles physiques étudiés dans la simulation**

caractéristique qui est très utile dans le développement d'aspect physique. Il permet aux données de la caractéristique I-V (courant-tension) ou les courbes 1D d'être superposées afin d'examiner comment les conditions du procédé affectent les résultats électriques. Il supporte le traçage des variables des équations définies par l'utilisateur étant soit des données électriques, par exemple le courant de drain ou physique, par exemple, le champ électrique.

Un exemple est montré dans la figure III-6.

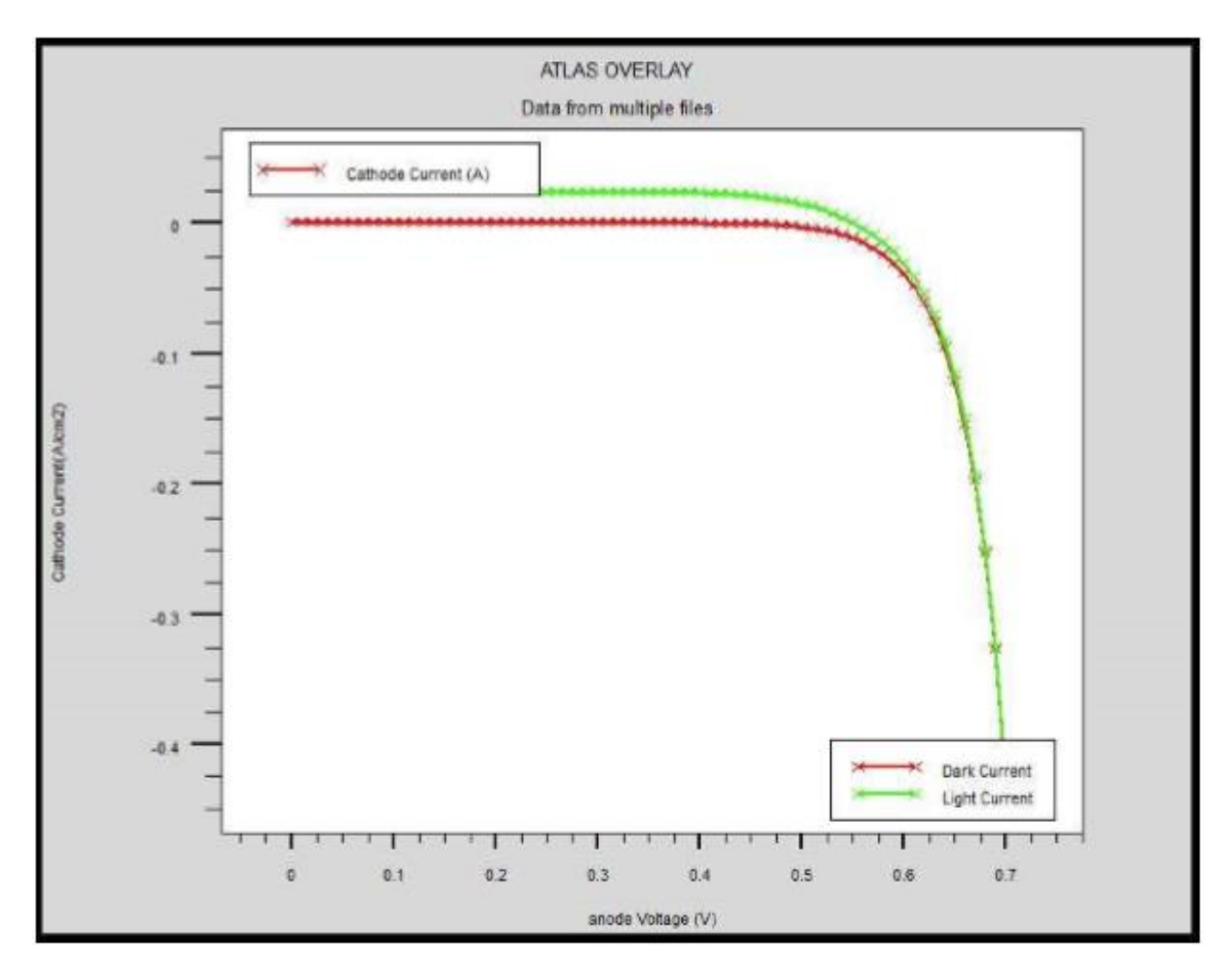

**Figure (III-6)** : Exemple de Tonyplot courbe I-V.

# **III-6. Travailler avec Atlas :**

 Le développement de la structure souhaitée dans Atlas se fait en utilisant un langage de programmation déclaratif. Dans ce qui suit, on donne un bref aperçu sur la construction et la simulation d'une structure dans Atlas [1].

Le fichier d'entrée d'atlas contient un ordre de lignes de commande. Chaque ligne consiste en un nombre de déclarations qui identifie la commande et un jeu de paramètres. Les groupes de commandes sont présentés dans le tableau (III-1) [5].

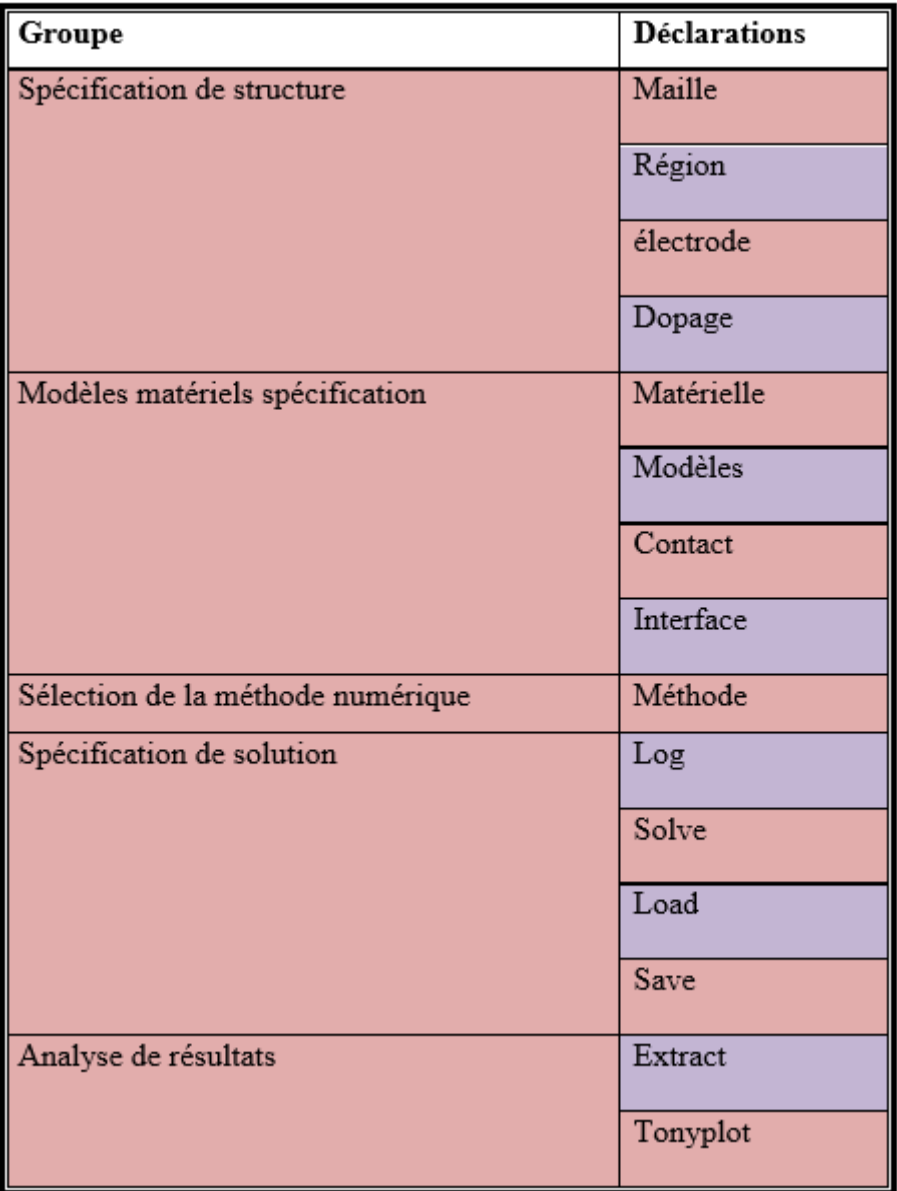

**Tableau (III-1)** : Groupes de commande d'atlas et déclarations primaires [4]

Atlas suit le format suivant pour les déclarations et paramètres :

<Déclaration ><Paramètres>=<Valeur>

Par exemple : Doping Uniform N.Type Concentration=1.0e16 Region=1

La déclaration est Doping, les paramètres sont Uniform N.Type Concentration, et Région.

#### **III-6-1. Spécification de la structure :**

La spécification de structure est obtenue en identifiant le maillage, la région, les électrodes et les niveaux de dopage [5].

Mesh (Maillage) :

Le maillage est une série de lignes horizontales et verticales. Dans notre étude, le maillage utilisé est à deux dimensions, par conséquent, seuls les paramètres x et y sont définis. La figure (III-7) montre le maillage d'une structure.

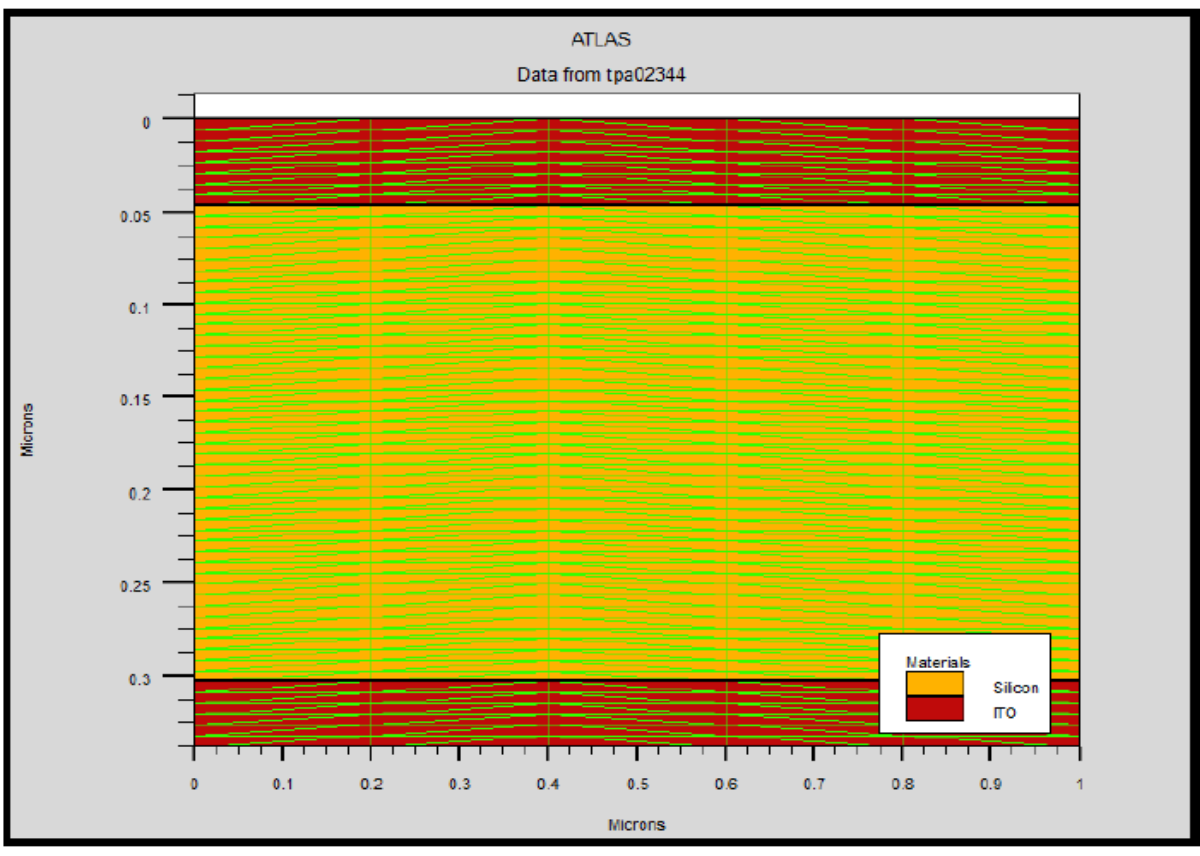

**Figure (III- 7)** : Exemple de maillage d'une cellule dans Atlas.

# **Chapitre III: Présentation des modèles physiques étudiés dans la simulation**

Un maillage grossier ou fin détermine l'exactitude de la simulation. Un maillage grossier donne une simulation plus rapide, mais des résultats moins précis. Un maillage fin donne une simulation plus lente, mais des résultats plus précis.

Le format général pour définir la maille est :

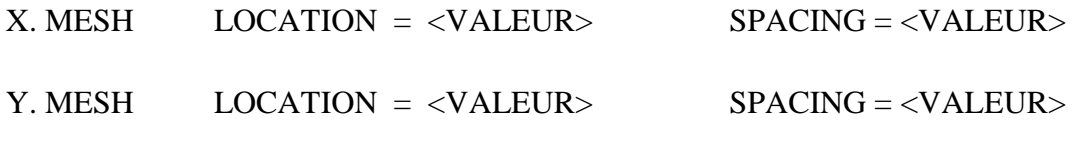

 $\triangleright$  Région :

Après la définition du maillage, il est nécessaire de définir les régions. Le format pour définir les régions est comme suit [5]:

RÉGION nombre =  $\langle$  integer >  $\langle$  material.type >  $\langle$   $\rangle$   $\langle$  position des paramètres >

D'après la figure III- 8, le code qui définit les régions est identifié. Il y'a sept régions définies. Les limites de chaque région sont explicitement identifiées dans l'axe des x et l'axe des y. Les régions doivent alors être données d'un matériau.

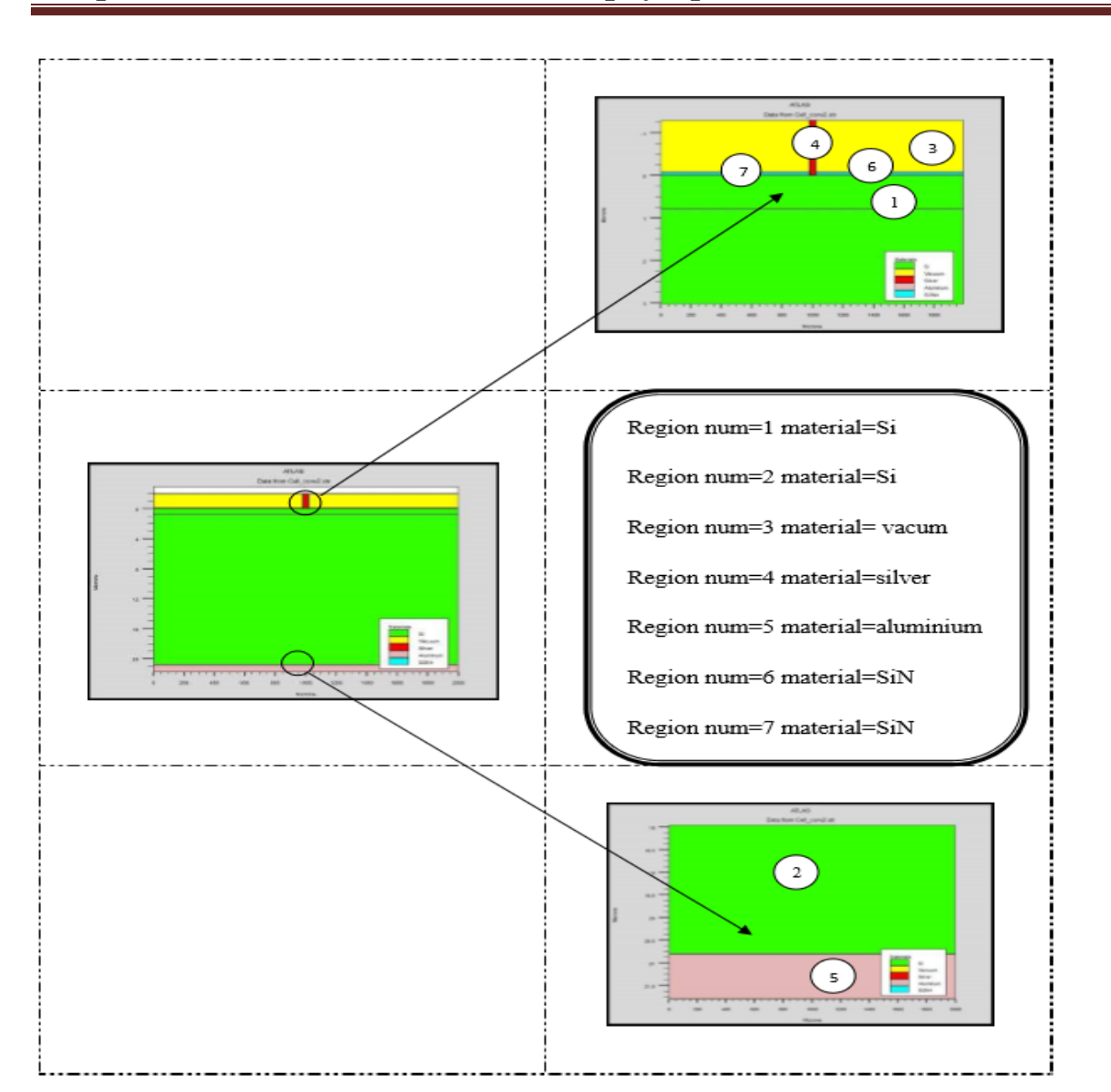

## **Chapitre III: Présentation des modèles physiques étudiés dans la simulation**

**Figure (III-8)** : Régions avec les matériaux définis.

#### > Électrodes :

Cette spécification de la structure correspond aux électrodes. Dans cette simulation les seules électrodes définies sont l'anode et la cathode. Cependant, Atlas à une limite de 50 électrodes qui peuvent être définies. Le format pour définir des électrodes est comme suit [5]:

ELECTRODE NAME = < nom de l'électrode > < position des paramètres >

La figure (III-9) montre la position de l'anode et la cathode par des valeurs de x et de y.

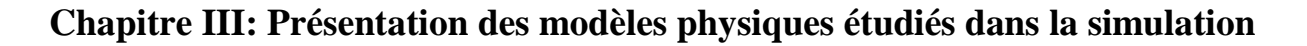

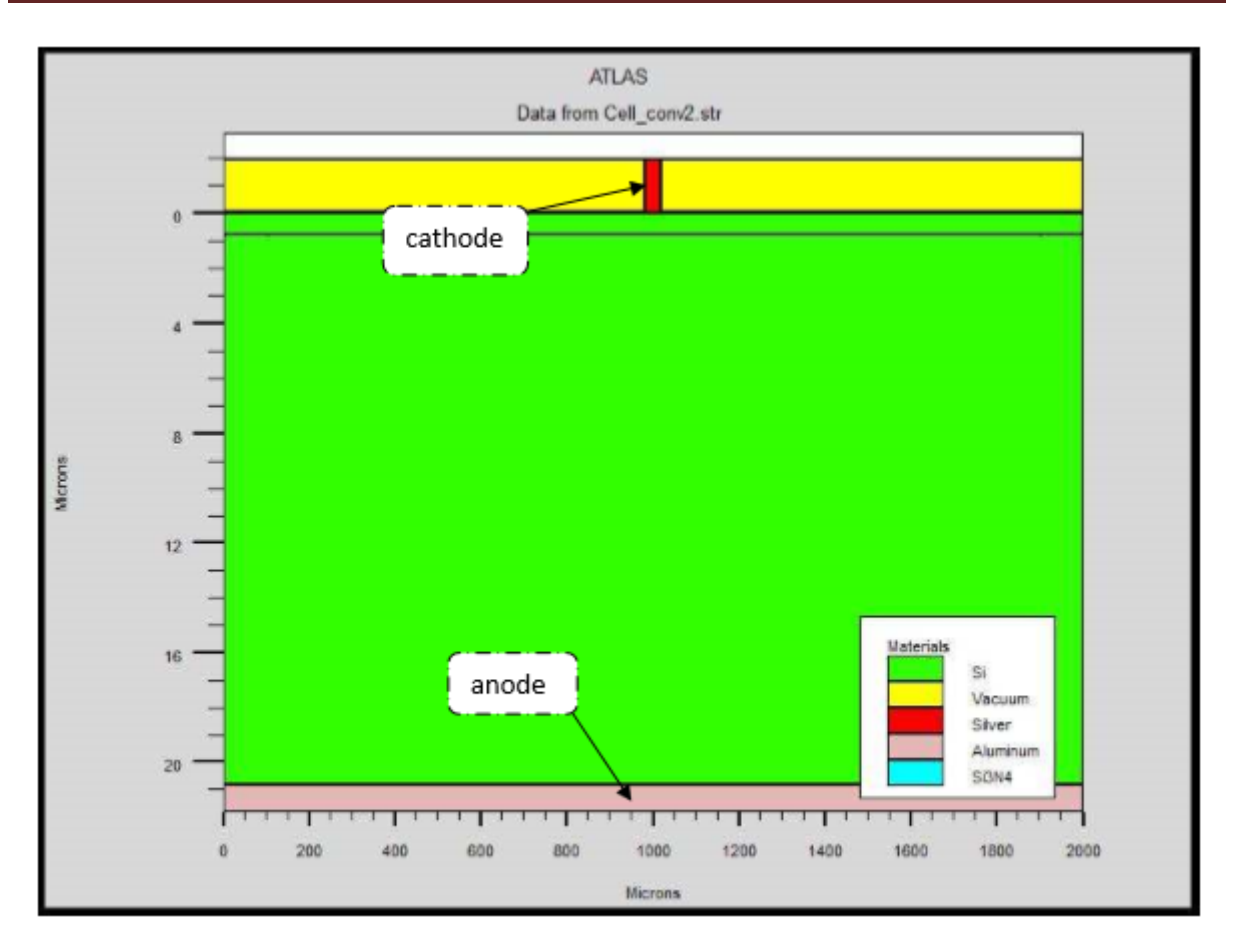

**Figure (III-9)** : Les électrodes d'une cellule solaire à base de silicium cristallin

#### $\blacktriangleright$  Le dopage

Le dernier paramètre de structure à spécifier est le dopage. Le format de la déclaration d'atlas est comme suit [5]:

DOPAGE  $\langle$  type de distribution  $\rangle$   $\langle$  type de dopant  $\rangle$  / $\langle$  position des paramètres  $\rangle$ 

Dans la figure (III-10), les types de dopage et les niveaux de dopage sont définis. Le dopage peut être de type N ou P. Le type de distribution peut être uniforme ou gaussien.

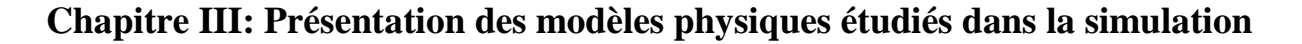

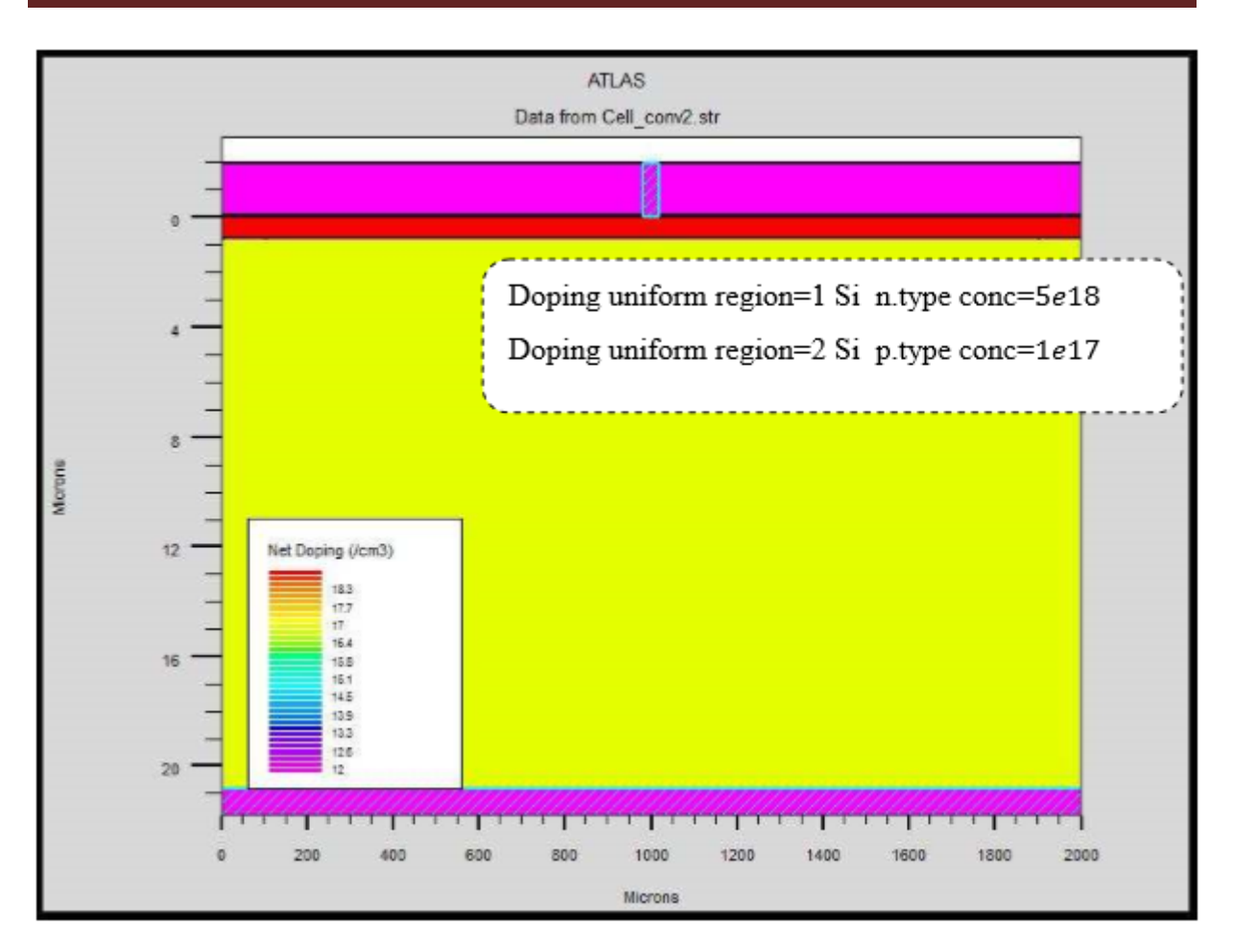

**Figure (III-10):** Atlas dopage, exemple d'une cellule solaire à base de silicium cristallin

## **II-6-2. Spécification des paramètres des matériaux et modèles physique :**

Après la définition de la structure, il faut spécifier les modèles des matériaux, elle se compose de quatre parties : matériau, modèles, contact et interface.

```
> Matériaux :
```
Le format de la déclaration d'atlas pour les matériaux est comme suit [5]:

```
MATERIAL < identification > < paramètre de matériau >
```
Plusieurs paramètres peuvent être identifiés pour le matériau d'une région donnée, par exemple : le gap d'énergie à la température ambiante (EG300), mobilités des électrons (MUN), la durée de vie de recombinaison d'électrons (TAUN0) et des trous (TAUP0), la densité de conduction à la température ambiante (NC300)…

Voici un exemple de déclaration des paramètres :

Matériel region=1 index.file=c-Si\_nk.txt

#### Matériel region=1 taun0=112.1e -6 taup0=112.1e - 6

Dans le premier exemple, on spécifie les indices de réfraction et d'extinction du matériau de la région 1 qui est le silicium cristallin dans un fichier .txt dont le nom est c-Si nk.

Dans le deuxième on spécifie la durée de vie des électrons et des trous.

> Modèles :

Les modèles physiques se répartissent en cinq catégories : la mobilité, la recombinaison, les statistiques des transporteurs, l'impact ionisation et l'effet tunnel. La syntaxe de la déclaration des modèles et comme suit :

MODEL< paramètres généraux > / < paramètres du modèle >

Le choix du modèle dépend des matériaux choisis pour la simulation.

Exemple : SRH FLDMOB CONMOB

SRH : est le modèle de Shockley-Read-Hall.

CONMOB : est le modèle de la mobilité qui dépend de la concentration.

FLDMOB : est le modèle de la mobilité qui dépend du champ électrique parallèle.

 $\triangleright$  Contacts :

Le contact détermine les attributions des électrodes. La syntaxe du contact est la suivante [5]:

Contact name  $=$  < name  $>$  < property\_specification $>$ 

Voici un exemple des contacts à déclarer :

Contact name =anode

Contact name =anode workfun= 4.74

 $\triangleright$  Interface :

Les limites des semi-conducteurs ou des isolants sont déterminées par la déclaration «interface». La syntaxe est la suivante :

INTERFACE <paramètres> <interface\_dimensions >

L'exemple suivant montre comment la déclaration d'une interface se fait :

Interface x.min=0 x.max=2000 y.min=0 y.max=0 s.n=1e3 s.p=1e3

Les valeurs max et min déterminer les limites, s.n et s.p sont les vitesses de recombinaison superficielle aux interfaces des électrons et des trous.

#### > Lumière :

Pour la simulation des cellules solaires, il est indispensable de spécifier la source de la lumière. Celui qui développe le programme peut accomplir ceci par une série de commandes.

En voici un exemple :

beam num=1 x.origin =1000 y.origin=-30 angle=90.0 power. file=AM0dis.spec reflects=1

front.refl back.refl quantum.eff=1.0.

Cette déclaration définie le nombre des faisceaux lumineux qui est 1, l'origine du rayon pour des sources optiques 2D ; le x.origin et le y.origin sont les coordonnées x et y de l'origine du faisceau lumineux en microns. L'angle d'incidence de 90 degrés indique que le rayon est perpendiculaire à la surface éclairée de la cellule solaire. power. file spécifie la source spectrale de la lumière en indiquant le nom d'un fichier d'extension. spec qui contient les valeurs des intensités du spectre utilisé en fonction de leurs longueurs d'onde. Le paramètre reflects=1 donne le nombre de réflexions du faisceau lumineux. La déclaration back.refl permet au rayon lumineux de se réfléchir en face arrière de la cellule.

#### **III-6-3. Sélection de la méthode numérique :**

Après la spécification des modèles des matériaux, le choix de la méthode numérique doit être spécifié. La seule déclaration qui s'applique à la sélection de la méthode numérique est la déclaration Méthode. Une variété de méthodes numériques existe pour calculer les solutions [5]:

La méthode découplée (Gummel): la méthode Gummel résout les équations pour chaque inconnues en gardant tous les autres inconnues constante. Le processus est répété jusqu'à ce

qu'il y soit une solution stable. La méthode couplée (Newton) : la méthode de Newton résout les équations pour toutes les inconnues simultanément.

Block : la méthode des blocks résout certaines équations avec la méthode Gummel et des autres avec la méthode de Newton.

La méthode Gummel est utilisée pour un système d'équations qui sont faiblement couplées et quand il y a une convergence linéaire. La méthode de Newton est utilisée lorsque les équations sont fortement couplées et que la convergence est quadratique [5].

L'exemple suivant montre l'utilisation de la déclaration de la méthode :

**Method newton trap** : la méthode est celle de Newton, trap c'est pour diviser le pas de la tension. Cette division peut être limitée par un nombre par exemple trap=20, s'il y'a un problème de convergence.

# **III-6-4. Spécification de Solution** :

Après avoir terminé la sélection de la méthode numérique, la prochaine étape est la spécification de la solution. La spécification de la solution se décompose en ces déclarations Log, Solve, Load, et Save.

 $\angle$  Log

Log enregistre toutes les caractéristiques finales dans un fichier. Des données DC, transitoire, ou AC sont générés par la déclaration Solve après l'enregistrement d'une déclaration Log. L'exemple suivant montre un exemple de la déclaration Log [5].

Log outf=IVdark\_.log

Dans cet exemple, la déclaration de log sauvegarde les données courant-tension dans fichier IV dark\_.log

 $\triangleright$  Solve

La déclaration Solve suit la déclaration Log, Solve effectue une solution pour un ou plusieurs points de polarisation [5]. Cette déclaration est sous le format suivant :

Solve < bias\_points>

Par exemple :

Solve vanode=0 vstep=0.01 vfnal=0.4 name=anode

 $\blacktriangleright$  Load et Save :

La commande Load introduit les solutions précédentes à partir de fichiers comme valeurs initiales à d'autres points de polarisation. L'instruction Save introduit toutes les informations attribuées à un point nœud dans un fichier output (fichier de sortie) [5].

Les instructions pour load et save sont comme suit [5]:

Load infile=< filename>

Save outfile=< filename>

## **III-6-5. Analyse des Résultats :**

Une fois que la solution est trouvée pour un problème du dispositif semi-conducteur, les informations peuvent être affichées graphiquement par TonyPlot. En outre, les paramètres du dispositif peuvent être extraits par la déclaration Extract [5].

Dans l'exemple ci-dessous, la déclaration Extract obtient la puissance d'une cellule solaire. Cette information est sauvegardée dans le fichier power.dat.

Ensuite, Tonyplot trace l'information contenue dans le fichier power.dat.

Extract name="power" curve(v."anode", $(v$ ."anode"\*i."cathode"))

Outfile= "powerlight.dat"

Tonyplot "powerlight.dat"

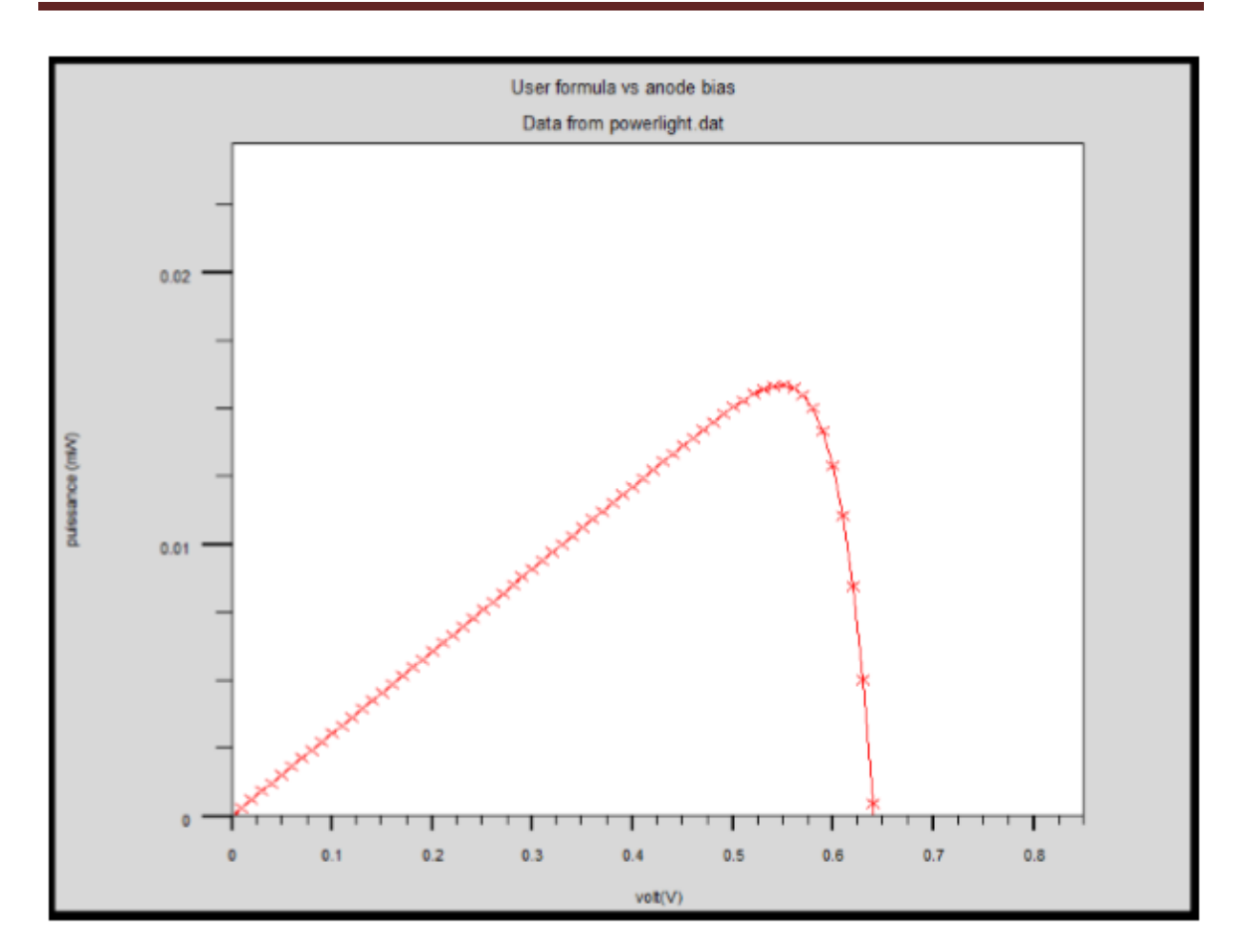

# **Chapitre III: Présentation des modèles physiques étudiés dans la simulation**

**Figure (III-11)** : Exemple de Tonyplot courbe PV.

#### **III-7. Conclusion :**

Ce chapitre est consacré a présenté quelques informations de base en programmation par Silvaco-Atlas. Plusieurs aspects spécifiques à la méthodologie de la programmation ont été présentés comprenant : structure de programme, spécification des paramètres des matériaux, modèles physiques et sélection de la méthode numérique.

# **Chapitre IV**

# **Simulation de la structure à base de silicium**

#### **IV-1. Introduction**

En raison des coûts élevés de l'expérimentation, les chercheurs se sont orientés vers la simulation. La simulation par le logiciel SILVACO-ATLAS permet les caractérisations électriques des différents types de cellules solaires avant de passer à la pratique. Il nous permet de calculer les paramètres les plus important d'une cellule solaire tel que : la densité du courant de court-circuit ( $J_{sc}$ ), la tension en circuit ouvert ( $V_{oc}$ ), le facteur de forme (*FF*), la puissance maximale  $(P_{max})$  et le rendement de conversion photovoltaïque (n). Dans ce chapitre nous allons simuler avec le logiciel SILVACO une cellule solaire Homojonction à base de Silicium avec des électrodes différentes et tracer leurs caractéristiques électriques ensuite calculer les paramètres de la cellule.

Le choix des métaux se fait selon le type du contact qu'ils vont assurer avec le semiconducteur.

**IV-2. Le contact métal-semiconducteur :** en fonction du dopage du semiconducteur et des valeurs des travaux de sortie des deux matériaux, le contact métal-semiconducteur peut etres de type redresseur ou ohmique.

- *a) Le contact redresseur* : ce type de contact est obtenu lorsqu'une zone désertée en porteurs majoritaires d'épaisseur W apparait du côté semiconducteur.
	- Si le semiconducteur est de type n : le travail de sortie du métal doit être supérieur à celui du semiconducteur.
	- Si le semiconducteur est de type p : le travail de sortie du métal doit être inférieur à celui du semiconducteur.
- *b) Le contact métallique* : ce contact est établi lors de la parution d'une zone d'accumulation des porteurs majoritaires du côté semiconducteur. Les conditions portées sur le travail de sortie du métal et le dopage du semiconducteur sont :
	- Le semiconducteur est de type n : le travail de sortie du métal est inférieur à celui du semiconducteur.
	- Le semiconducteur est de type p : le travail de sortie du métal est supérieur à celui du semiconducteur.

#### **IV-3. Choix des électrodes**

La fabrication d'une cellule solaire homojonction nécessite des électrodes adéquat à l'application photovoltaïque. Dans notre cas nous utilisons le silicium comme substrat.

Le choix des électrodes repose sur le type des contacts entre les deux couches qui constituent la cellule et les électrodes. Le type du contact qui peut être soit ohmique soit redresseur dépend des travaux de sortie des matériaux qui constituent les électrodes ainsi que le type du silicium utilisé (Figure IV-1).

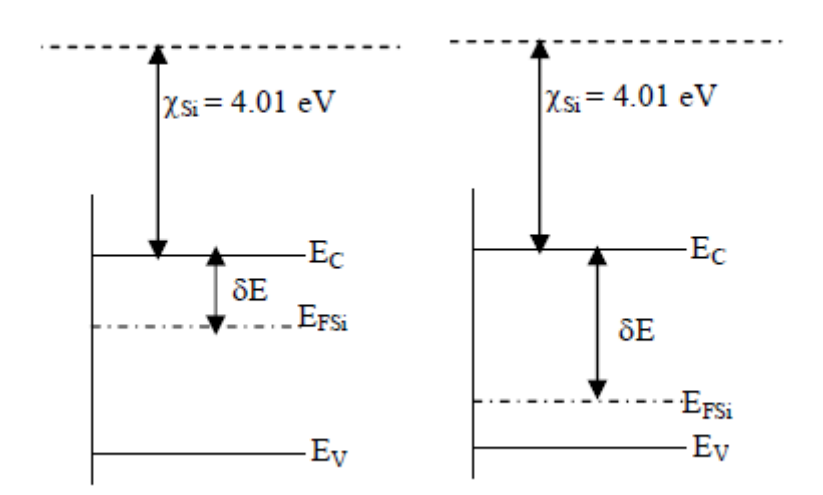

Figure IV-1 : Diagramme des bandes d'énergie de Silicium de type n et p.

 En calculons δE, la différence d'énergie entre le travail de sortie et l'affinité électronique du silicium nous pourrons déduire selon le type du silicium la nature du contact (ohmique ou redresseur) entre l'électrode choisie et le silicium.

## **Homojonction Si(p)-Si(n)-Al**

#### *Cas ou l'électrode est de l'Aluminium*

Le travail de sortie de l'Aluminium est de 4,3 eV. Pour obtenir un contact ohmique dans ce cas il faut que :

- 1.  $\chi_{Si}$  +  $\delta$ E soit supérieur au travail de sortie de l'Aluminium pour du silicium de type n.
- 2.  $\chi_{Si}$  +  $\delta$ E soit inférieur au travail de sortie de l'Aluminium pour du silicium de type p.

# **IV-4. Description de la structure simulée**

Une conception par simulation sous SILVACO pour une cellule solaire Homojonction à base de Silicium va se faire pour définir les paramètres électriques. La structure de la cellule avec des électrodes en Aluminium simulée avec le logiciel Silvaco est représentée sur la figure IV-2.

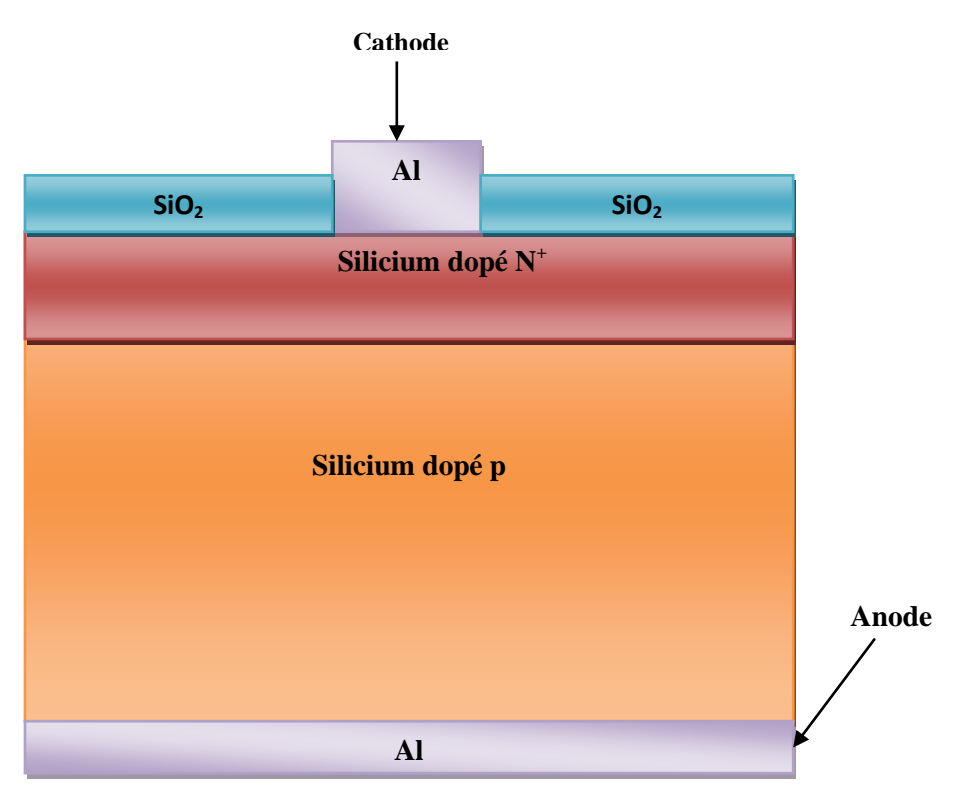

Figure IV.2 : La structure de la cellule à homojonction simulée avec de l'aluminium.

Par la suite, nous allons simuler la même cellule mais avec des électrodes en Platine, une étude comparative entre les deux cellules va ce faire.

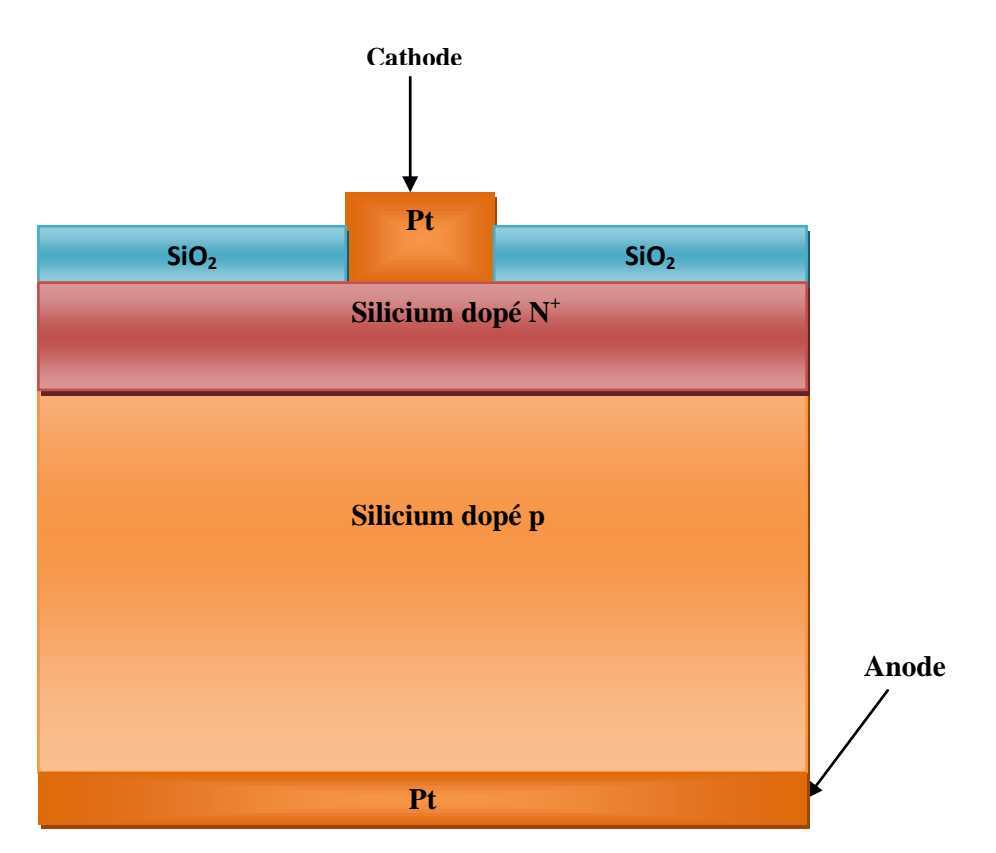

Figure IV.3 : La structure de la cellule à homojonction avec des électrodes en platine.

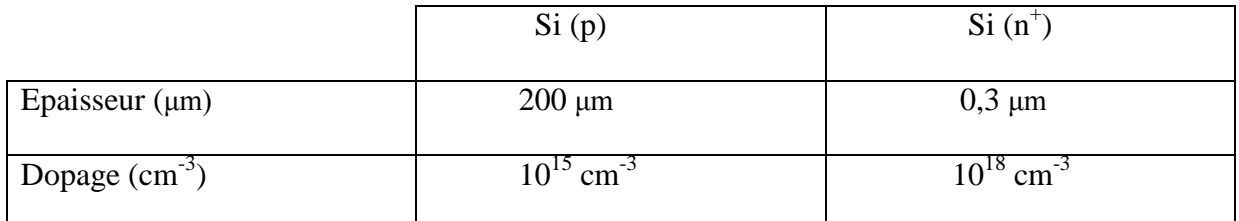

Tableau IV-1 Dopage et épaisseurs des différentes parties de la cellule Homojonction

# **IV-5. Organigramme de la simulation :**

La simulation de la cellule sous Silvaco se fait par plusieurs étapes. Les différentes étapes sont résumées sous forme d'un organigramme.

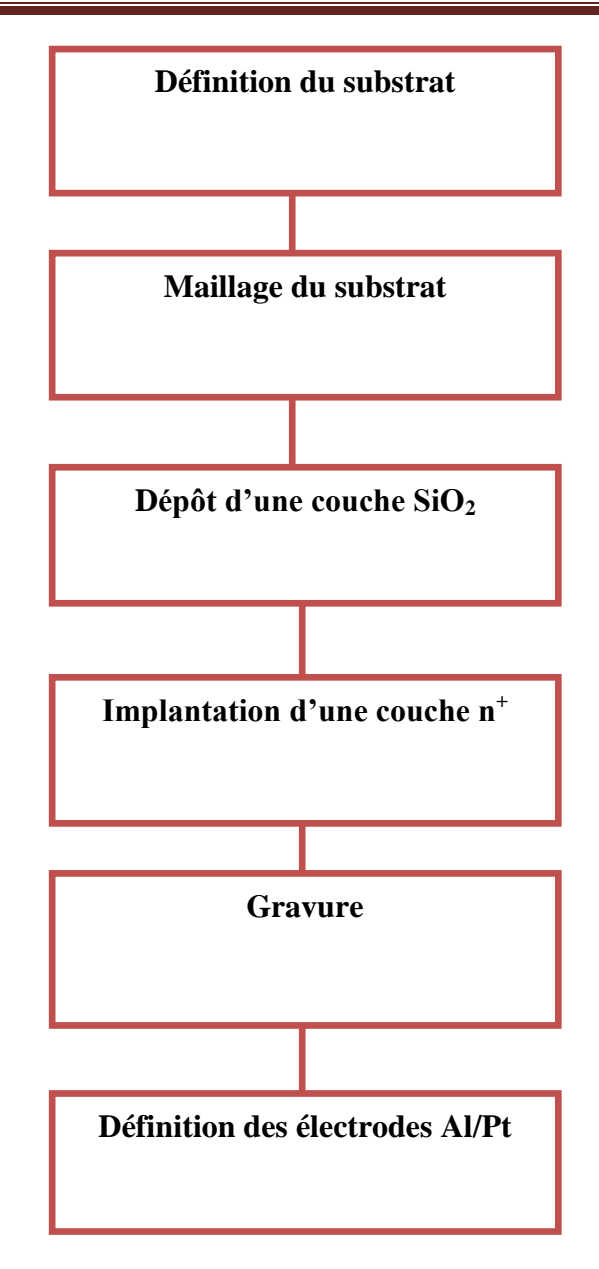

Tableau IV-2 Organigramme de la simulation sous Silvaco.

# **IV-6. Les différentes étapes de la simulation**

# **IV-6-1. Définition du substrat**

 La première étape consiste à définir le substrat : c'est du Silicium avec des dimensions de 20µmx200µm. Le silicium choisi a une orientation de (100), dopé avec du bore dont la concentration des dopant est de  $10^{15}$  cm<sup>-3</sup>. Le substrat est un semi-conducteur de type p.

#### **IV-6-2. Le Maillage**

 Le maillage joue un rôle important pour l'obtention de bonnes simulations. Le choix de maillage doit être fait de façon à avoir un compromis entre la vitesse d'exécution et l'exactitude des résultats, tel qu'un maillage épais produit une rapide simulation, mais les résultats sont moins précis. Tandis qu'un maillage fin produit un ralentissement de la simulation, mais des résultats plus précis. Donc le maillage fin est plus intéressant de point de vue résultat dans la simulation.

La cellule a étudiée est une jonction pn<sup>+</sup> donc il serait intéressant de faire un maillage raffiné au niveau de la jonction c'est-à-dire à l'intérieur de la zone de charge d'espace. Les phénomènes physiques les plus importants tel que le champ électrique existent à l'intérieur de la ZCE.

# **IV-6-3. Dépôt d'une couche de dioxyde de silicium (SiO2)**

Dans cette étape, Nous allons demander à SILVACO de déposer une couche d'oxyde de silicium dont l'épaisseur est de  $0.05 \mu m$ . Cette couche jouera le rôle d'une barrière afin de ralentir et limiter la diffusion de la couche n+ fortement dopé vers la couche p.

## **IV-6-4. Implantation d'une couche n<sup>+</sup>**

 Une partie n fortement dopée avec du Phosphore sera déposée sur la partie p. La concentration de cette couche est de  $10^{18}$  cm<sup>-3</sup>.

La figure suivante montre la variation de la concentration des dopants suivant une direction pour passer d'une région n à une région P.

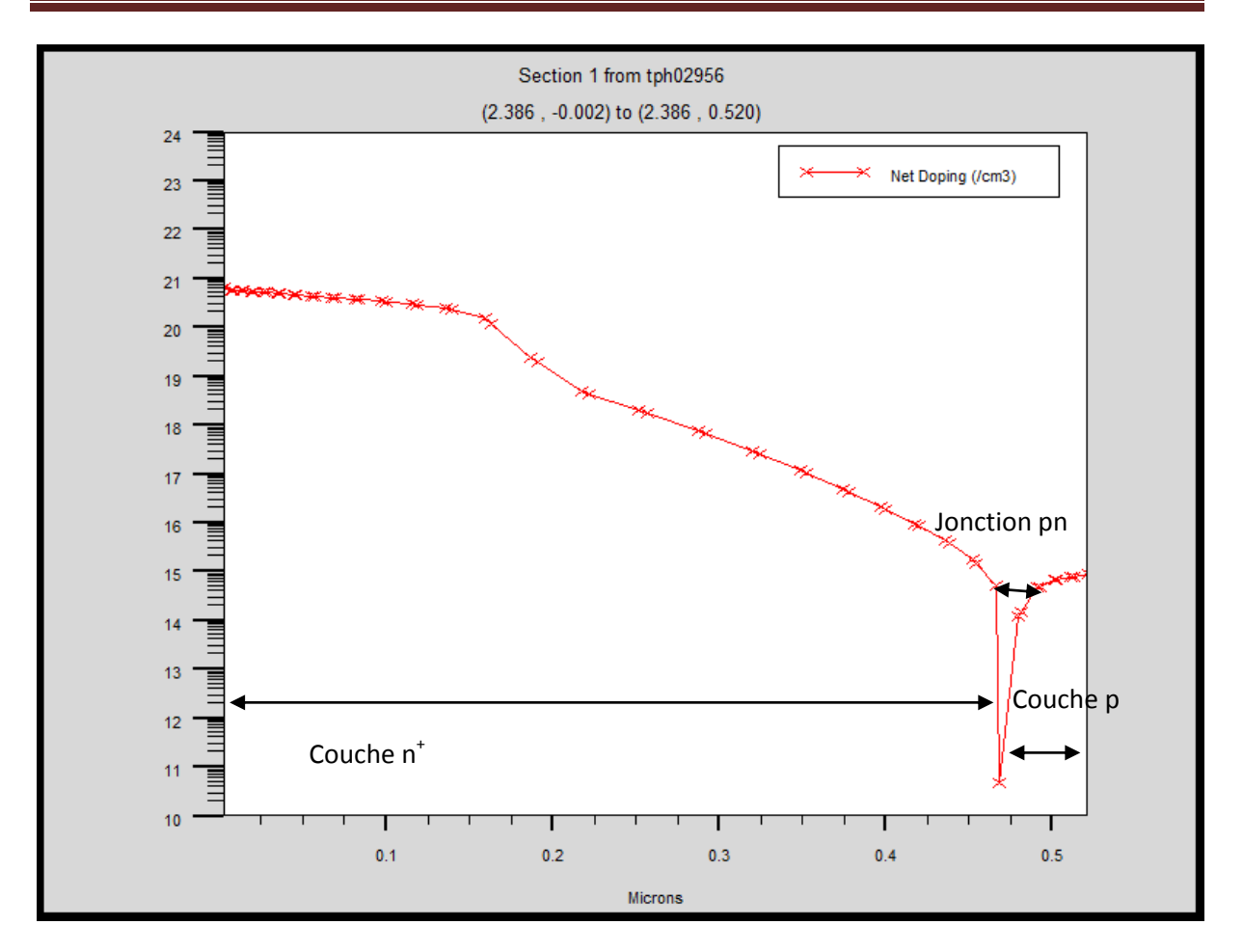

**Chapitre IV : Simulation de la structure à base de silicium**

Figure IV-4. Variation du dopage suivant y dans la jonction  $pn^+$ .

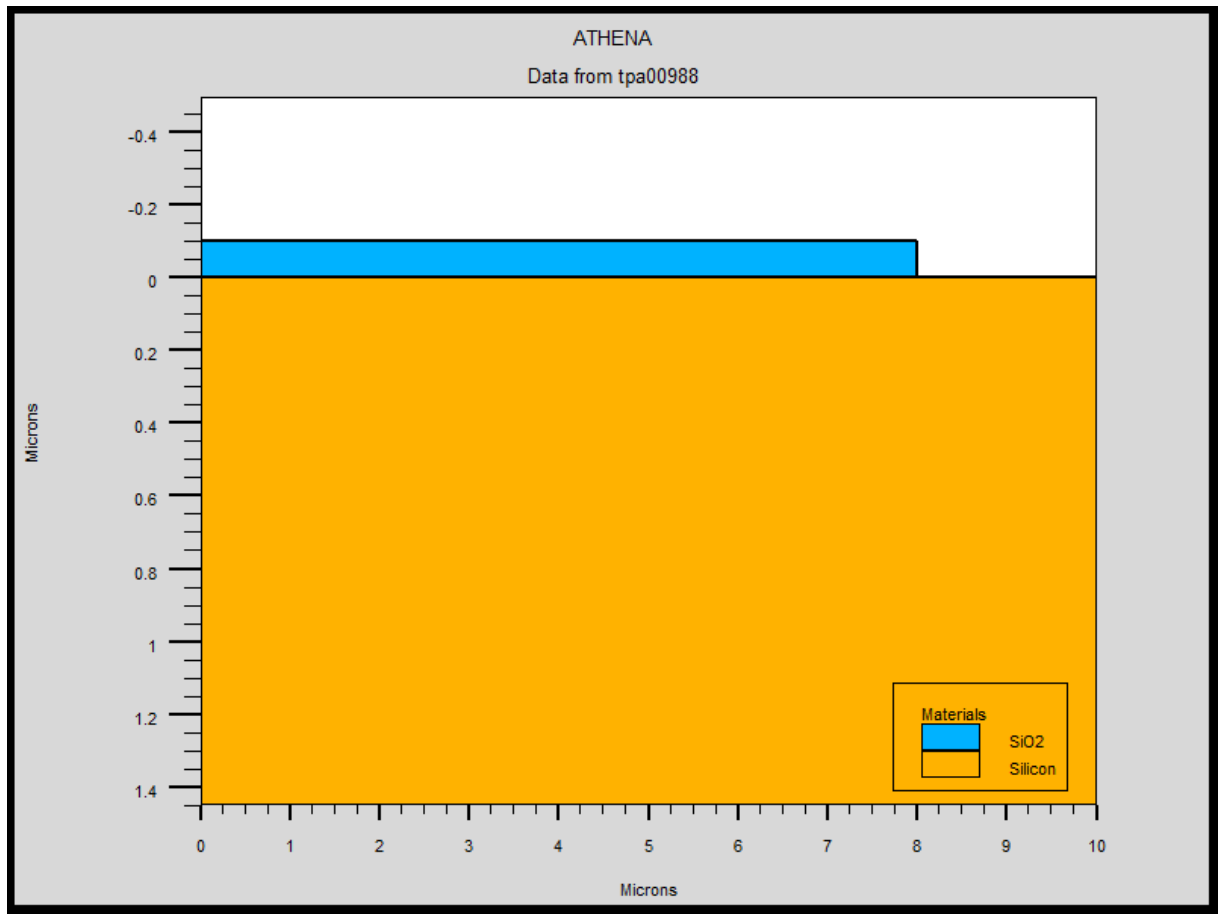

**IV-6-5. Gravure de l'oxyde de silicium (SiO2)**

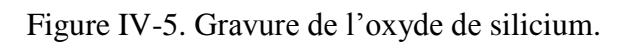

# **IV-6-6. Dépôt des électrodes métalliques en Aluminium (Al ) et en Platine (Pt)**

Cette étape consiste à enlever une partie de SiO<sub>2</sub> pour déposer l'électrode métallique.

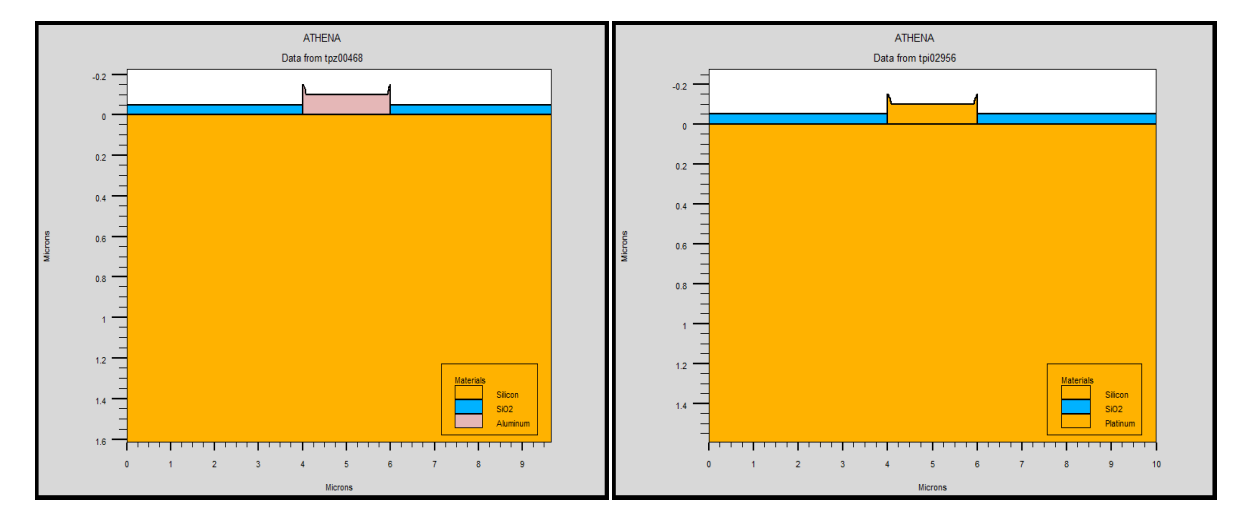

Figure IV-6. Dépôt des électrodes en Al et Pt.

# **IV-6-7. Les électrodes**

 Dans cette simulation les seules électrodes qui sont définies sont l'anode et la cathode. Nous allons choisir des électrodes à base d'Aluminium, ensuite nous allons choisir un autre métal qui le platine.

## **IV-7. La structure finale**

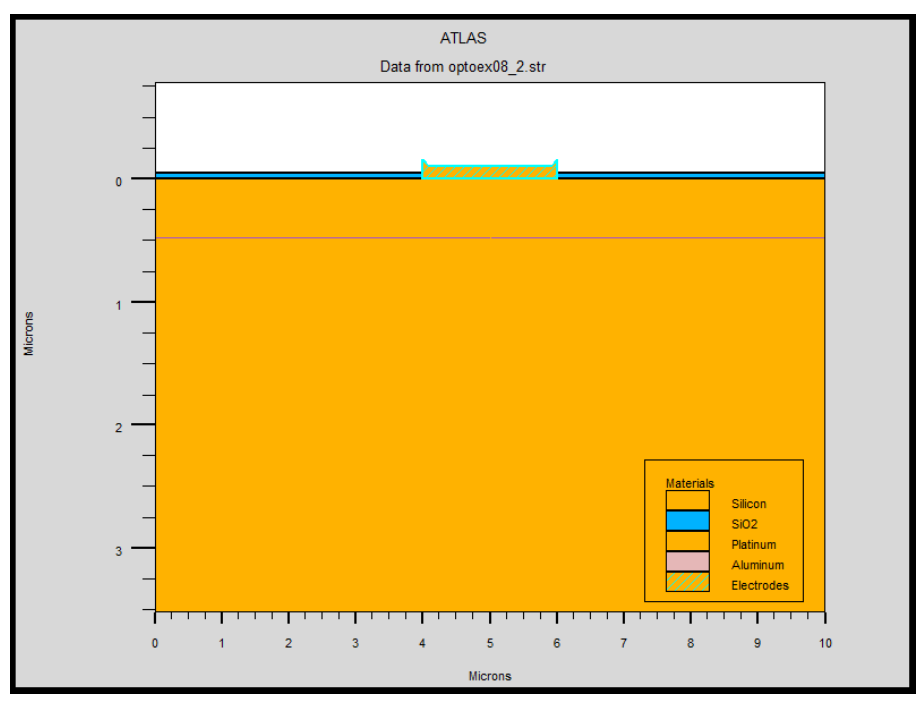

Figure IV-7. La structure finale (platine)

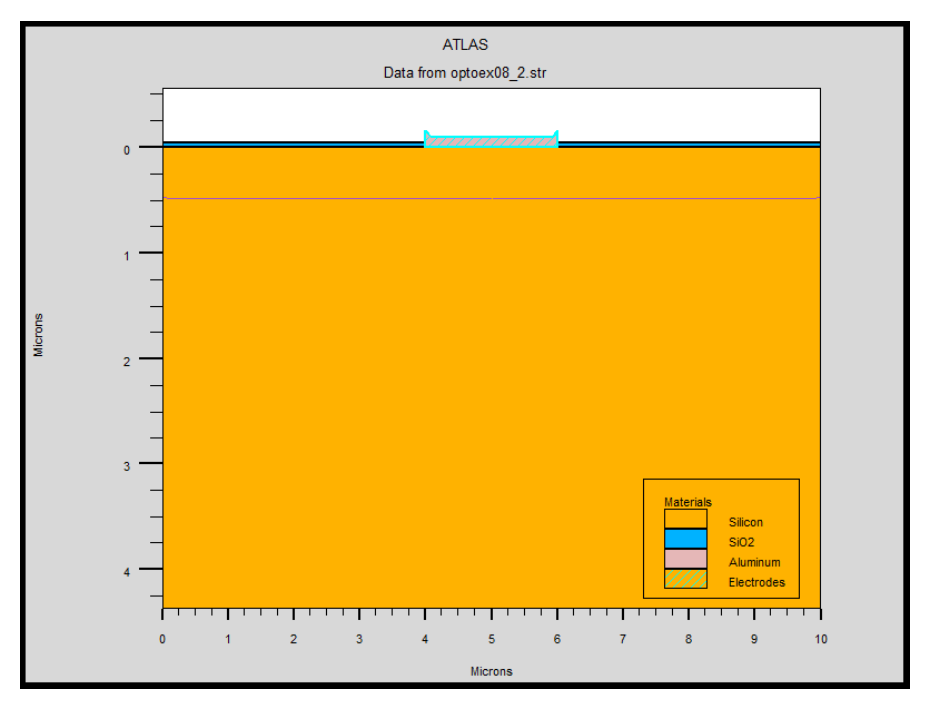

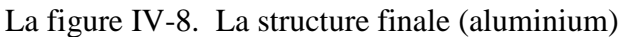

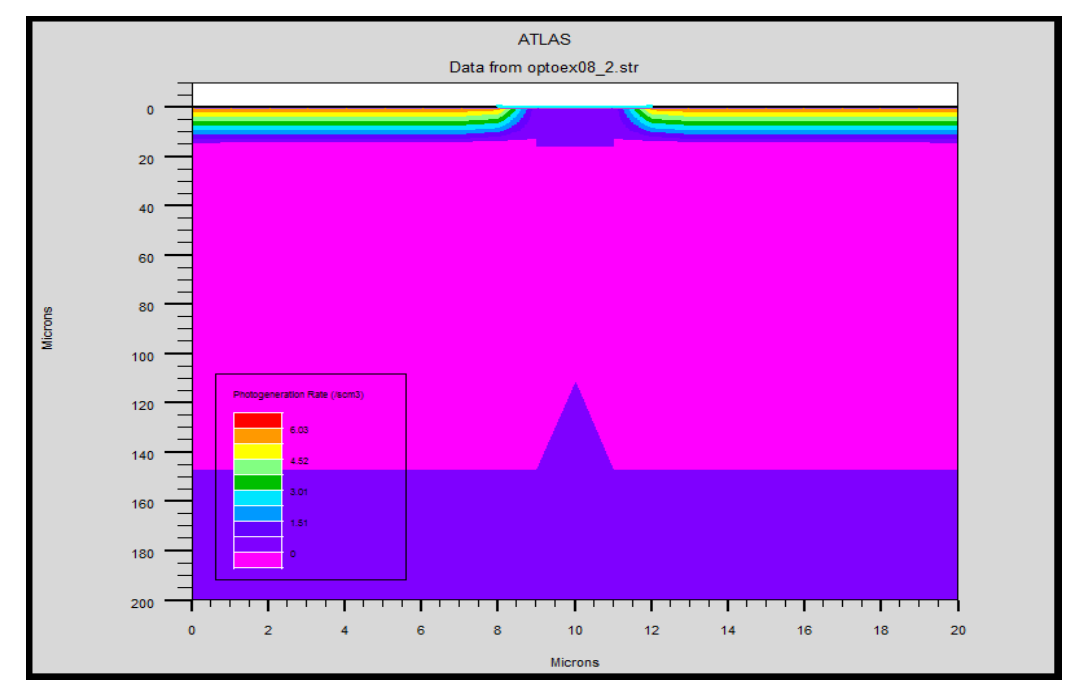

**IV-8. Les résultats de la simulation** 

Figure IV-9. Taux de photo-génération

Nous avons réalisé une cellule solaire à base d'une jonction pn+ avec des électrodes métalliques en Aluminium. La prochaine étape consiste à faire appel à atlas pour tracer les caractéristiques électriques de la cellule. Nous allons tout d'abord définir le spectre solaire sous SILVACO pour pouvoir faire le tracé du photo-courant et d'autres caractéristiques électriques.

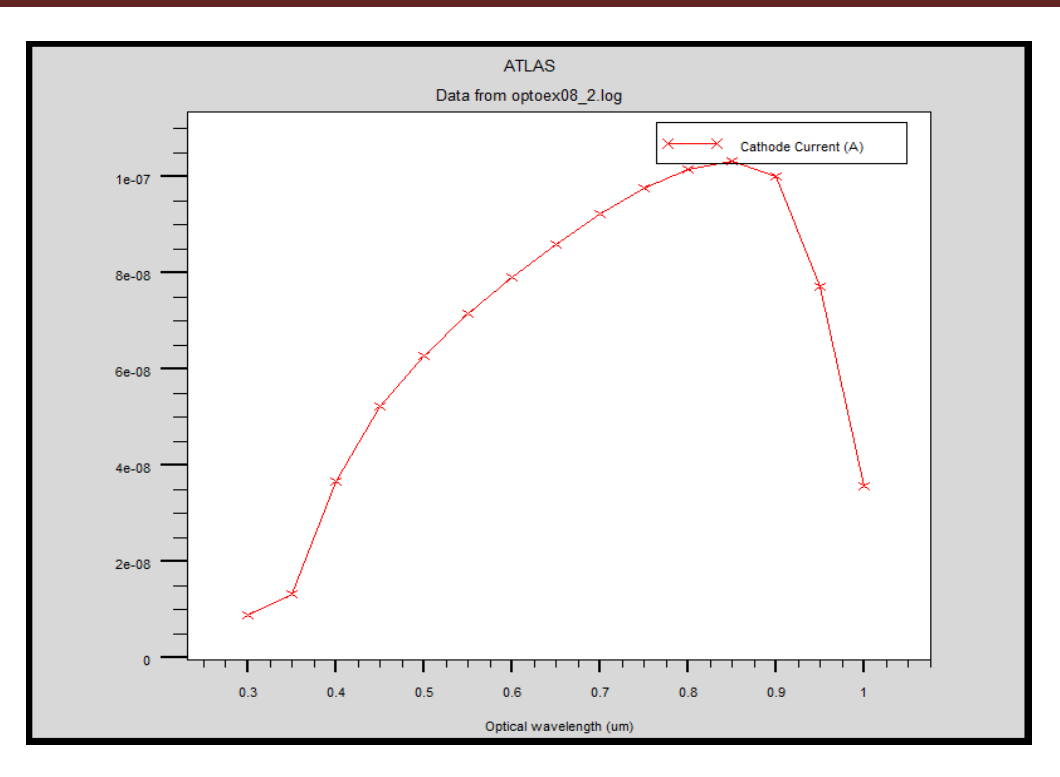

Figure IV-10. Le courant de la cathode pour le platine  $(A/\lambda)$ .

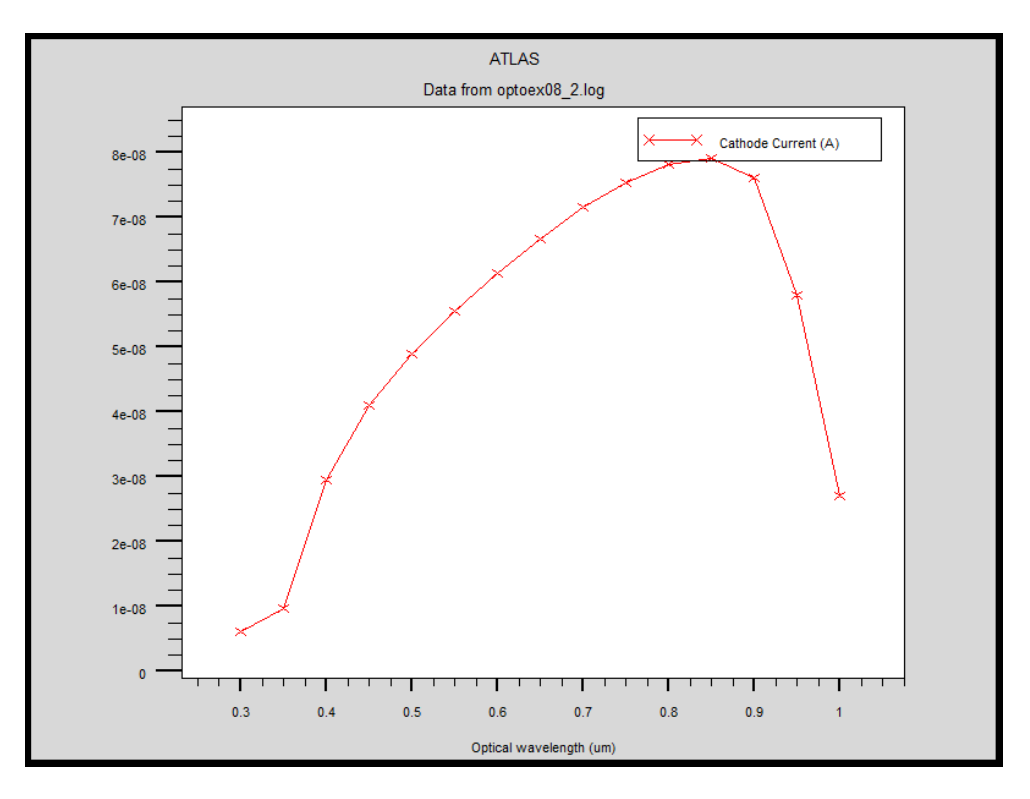

Figure IV-11. Le courant de la cathode pour l'aluminium  $(A/\lambda)$ .

# **Chapitre IV : Simulation de la structure à base de silicium**

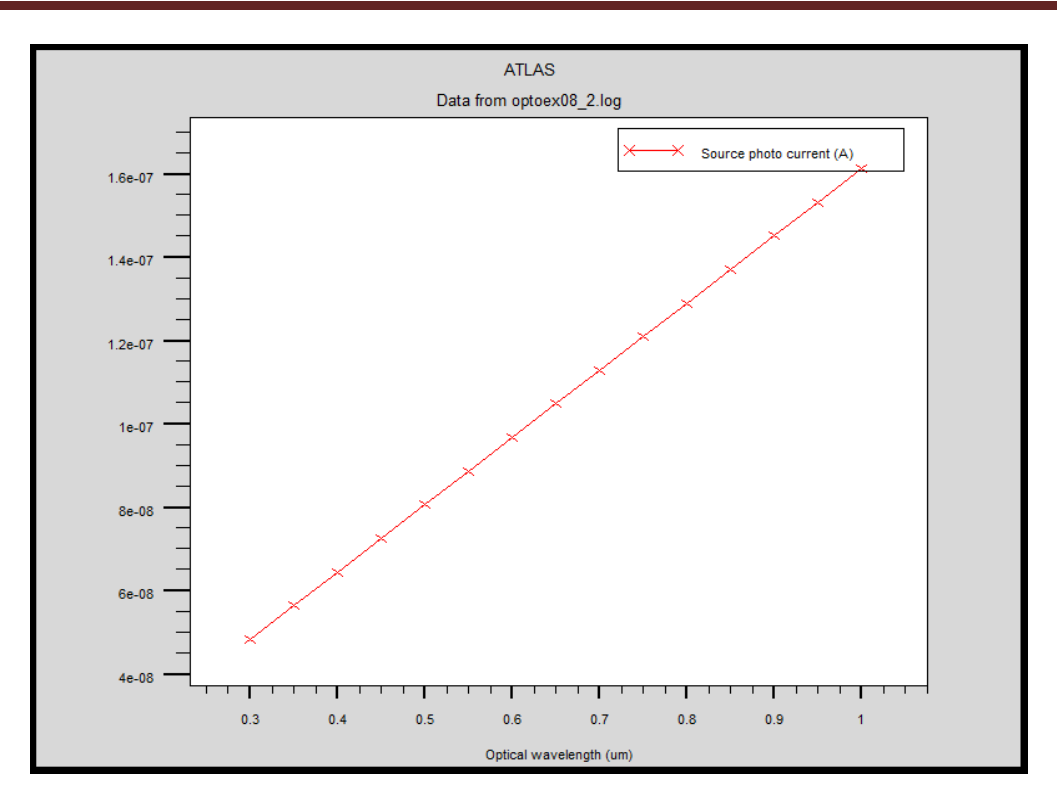

Figure IV-12. Le photo-courant de source pour l'aluminium  $(A/\lambda)$ .

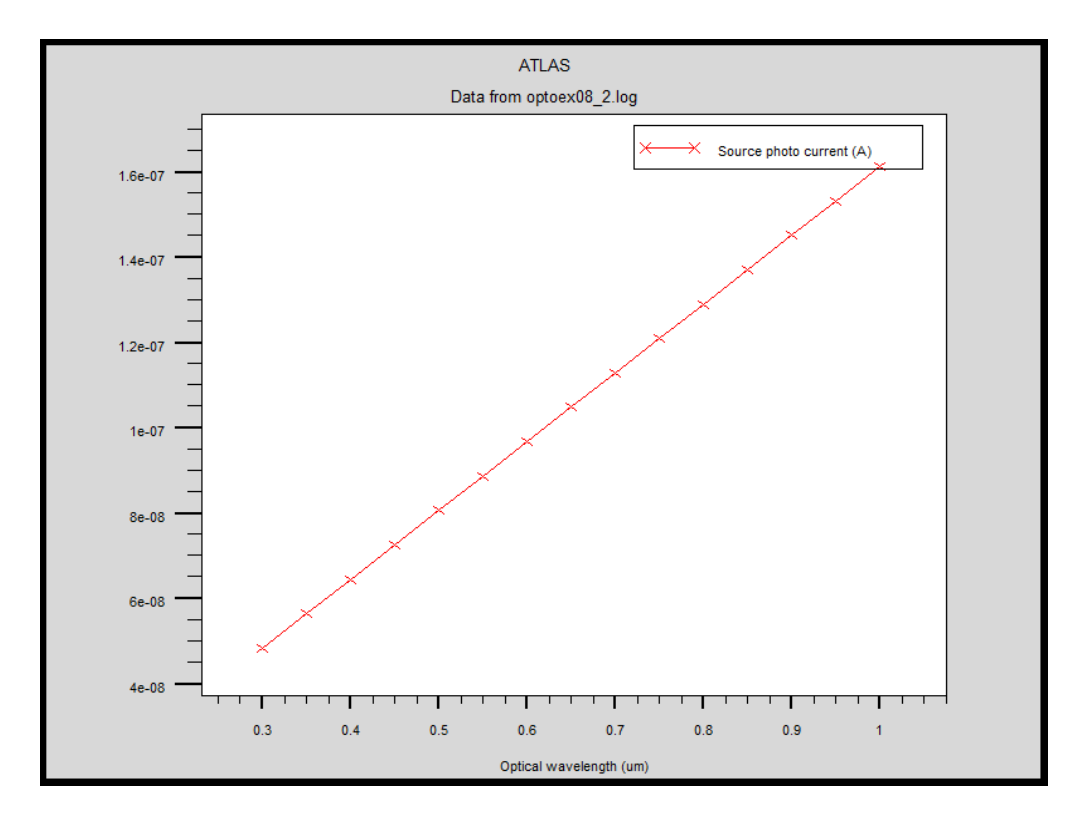

Figure IV-13. Le photo-courant de source pour le platine  $(A/\lambda)$ .

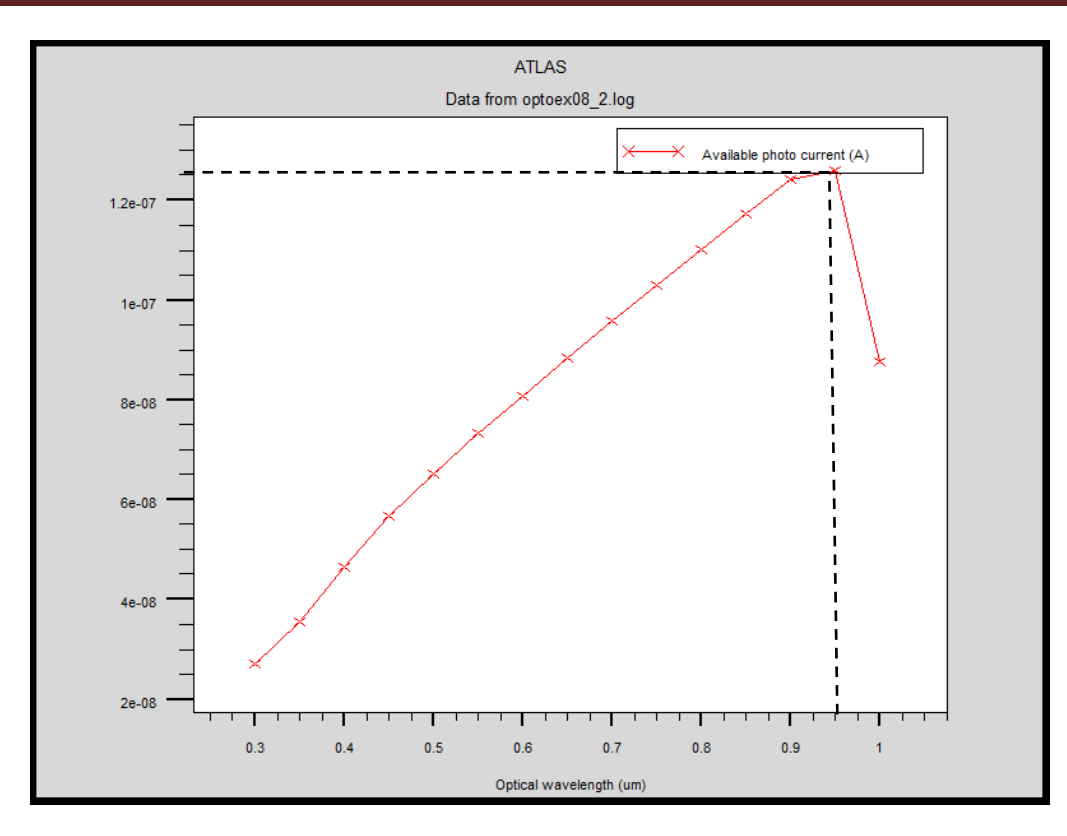

Figure IV-14. La caractéristique photo-courant-longueur d'onde  $(I_{ph}/\lambda)$  pour le platine.

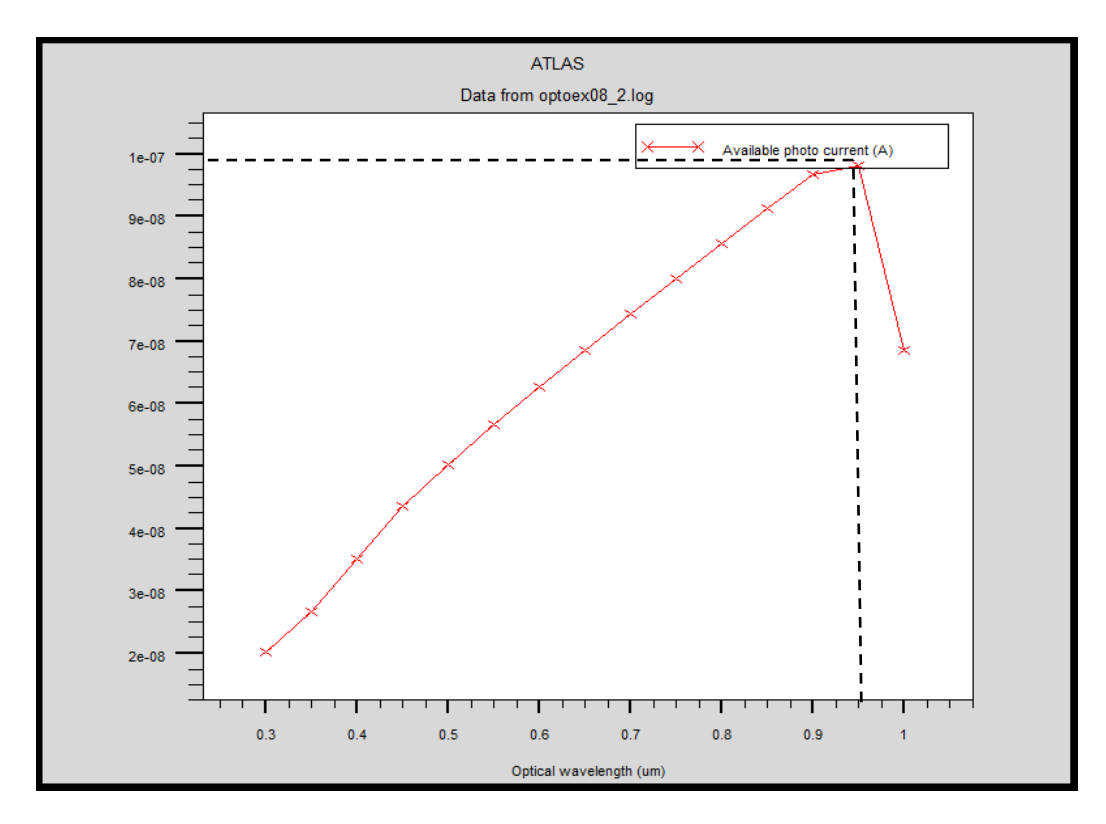

Figure IV-15. La caractéristique photo-courant-longueur d'onde  $(I_{ph}/\lambda)$  pour l'aluminium.
Nous remarquons que la valeur maximale du photo-courant correspond à une longueur d'onde de 0,96 µm pour une cellule solaire avec une électrode en Aluminium et en platine.

|                      | Longueur d'onde | Photo-courant  |
|----------------------|-----------------|----------------|
|                      | $(\mu m)$       | (A)            |
| Electrode en         | $0.96 \mu m$    | $1.25*10^{-7}$ |
| Aluminium            |                 |                |
| Electrode en Platine | $0.96 \mu m$    | $9.8*10^{-8}$  |

Tableau IV-3. La comparaison des résultats.

## **IV-9. Conclusion**

 Il s'avère à travers la simulation d'une cellule solaire homojonction de type p-n avec différentes électrodes que les photos-courants sont faibles et ceci revient à la nature du contact entre le silicium et les électrodes. Le travail de sortie du silicium de type p est supérieur au travail de sortie de l'électrode en Aluminium donc le type de contact est redresseur.

Le travail de sortie du silicium de type n est inférieur au travail de sortie de l'électrode en Aluminium donc nous avons un contact redresseur et non pas ohmique.

Il faut tester d'autres métal qui peuvent assurer un contact ohmique avec du silicium type n et p pour un meilleur photo-courant ainsi un meilleur rendement.

**Conclusion générale**

### **Conclusion générale**

 La recherche sur les cellules solaires à base de silicium présente un engouement important, car elles présentent un rendement élevé malgré leur coût élevé. Afin de réduire le coût de production, il est essentiel de trouver un équilibre entre une technologie efficace et un prix raisonnable, tout en contrôlant l'impact environnemental du procédé de fabrication.

 Nous avons étudié dans notre travail une cellule solaire à base de silicium avec différentes électrodes afin de réduire le cout et d'améliorer le rendement.

 Ce travail porte sur une optimisation par simulation d'une cellule homojonction à base de silicium à l'aide du logiciel SILVACO permettant de relier les caractéristiques photovoltaïques de la cellule aux paramètres des matériaux en vue d'améliorer les performances de la cellule.

 Dans un premier temps, nous avons présenté une étude détaillée sur la production mondiale de l'énergie électrique, ainsi que l'intérêt potentiel des énergies renouvelables, nous avons présenté les bases indispensables à la compréhension du sujet. En outre nous avons abordé les notions fondamentales concernant le principe de l'effet photovoltaïque et la présentation d'une source d'énergie durable : *le soleil*, ainsi que les différentes étapes pour obtenir un silicium de qualité électronique.

 Dans un deuxième temps, nous avons expliqué le principe de fonctionnement des cellules photovoltaïques ainsi que leurs caractéristiques principales. En suite les paramètres essentiels qui permettent de calculer le rendement d'une cellule solaire à partir de la caractéristique courant-tension et les différents constituants de base d'une cellule photovoltaïque.

 Dans les deux derniers chapitres, nous avons présenté une étude détaillée du choix des modèles physiques utilisés dans la simulation numérique et les équations fondamentales dans les semi-conducteurs. Nous avons comparé les différentes caractéristiques obtenues avec les différentes électrodes. De nombreux travaux restent à mener afin d'utiliser d'autres matériaux comme électrodes afin de réduire le cout et d'augmenter le rendement.

## **RESUME :**

 Ce travail traite l'étude et la simulation des cellules solaires à homojonction à base de silicium pour différentes électrodes. Ces dispositifs ont un budget de fabrication élevé par rapport à ceux des cellules solaires à hétérojonction mais un rendement élevé.

Les cellules solaires que nous avons étudié sont de type Si(n)-Si(p)-Al et Si(n)-Si(p)-Pt. La simulation sous SILVACO montre un faible photo-courant qui est due au mauvais choix des électrodes. Pour améliorer ce rendement il faut bien choisir les bonnes concentrations des impuretés dopantes de silicium et les valeurs des travaux de sortie des électrodes.

# **Mots clés :**

Cellules solaire, simulation, SILVACO, ATLAS, silicium, paramètres électriques.

#### **Références bibliographiques**

[1] F.GHALEB, K. Eddine BENDJBAR & S. HAOUARI « Polycopié des Travaux Pratiques : LUMIERE ET CELLULE SOLAIRE -Faculté de Physique Licence L3 : Energie Renouvelable 2014-2015.

[2] DIB W.Née KAZI-TANI « Modélisation Des Structures Photovoltaïques : Aspects Fondamentaux Et Appliques » Thèse Doctorat. Tlemcen, 2010/2011.

[3] BorniAbdelhalim"Etude et régulation d'un circuit d'extraction de la puissance maximale d'un panneau solaire", Mémoire magistère Constantine, 2009.

[4] J. Royer,T. Djiako,E. Schiller,B. SadaSy, "Le pompage photovoltaïque" , Manuel decours à l'intention des ingénieurs et des techniciens, IEPF/Université d'Ottawa /EIER/CREPA.Canada, 1998.

[5] B. WAFA S. SAMAH, « étude comparative des systèmes de pompage photovoltaïque " Mémoire ingénieurs.Biskra, 2006

[6] B. Omar, C. Idris, " L'intégration du photovoltaïque Au Réseau électrique Problèmes et Perspectives", Mémoire ingénieurs. Biskra, 2006.

[7] R.Chenni, "Etude technico-économique d'un système de pompage photovoltaïque dans un village solaire ", thèse Doctorat, Constantine, 2007

[8] K. Benlarbi, "Optimisation floue, neuronale et neuro-floue d'un système de pompage photovoltaïque entraîne par différentes machines électriques : machine à induction, machine synchrone à aimants permanents et machine à courant continu ", Thèse de Magister, Batna, 2001.

[9] Benahmed Benabdallah Nadia : «PROPRIÉTÉS PHYSIQUES DES SEMI - CONDUCTEURS (Si monocristallin et Ge) ET SIMULATION DES CELLULES SOLAIRES A BASE DE Si et SiGe», Thèse de Magister, 2006, Université Abou Bekr Belkïd de Tlemcen.

[10] Le baromètre du photovoltaïque. Systèmes solaires no154, (2003), pp. 41-52.

[11] Communiqué de presse du NREL, 24 mars 2008, « Record Makes Thin-Film Solar Cell Competitive with Silicon Efficiency». [www.nrel.gov/news/press/2008/574.html](http://www.nrel.gov/news/press/2008/574.html)

[12] CLAVERIE.A, « Etat de l'art mondial de la technique photovoltaïque et politiques de promotion ». Séminaire sur l'Electricité Photovoltaïque, Nice, 1994, p.13

[13] MATHIEU.H, « Physique des semiconducteurs et des composants électroniques ». Paris : Ed.Masson, 1990, p.458-473

[14] ORGERET.M, « Les piles solaires, le composant et ses applications ». Paris : Ed. Masson, 1985, p.247

[15] GREEN.M.A. « Solar cell », Ed, Uniersity of New South Wales, 1992, p.336

[16] C. J. BRABEC, N. SEDAR SARICIFTCI, J. C. HUMMELEN, Adv. Funct. Mater. 11, 15 (2001)

[17] A. GOETZBERGER, C.HEBLING, Hans-Werner Schock, Materials Science and Engineering R, 40, 1 (2003)

[18] SZLUFCIK J. ET AL « Low-cost industrial technologies of crystalline silicon solar cells». Proc. of the IEEE, vol. 85, No.5, 1997, pp. 711-729.

[19] RICAUD A. « Photopiles solaires. Lausanne, Suisse : Presse polytechniques et universitaires romandes», 1997, PP.332

[20] PHD, D.H. MCDONALD : « recombination and trapping in multicrystalline silicon solar cells », Australian National University, Canberra, Australia, May 2001.

[21] DIB W.Née KAZI-TANI «Modelisation Des Structures Photovoltaiques : Aspects Fondamentaux Et Appliques», Université Abou Bekr Belkïd De Tlemcen, 19/12/2010.

[22] MALLEM Izzeddine, « Simulation des cellules solaires hétérojonction Si-SiGe par SILVACO » Université Mohamed Khider – Biskra, 2013-2014

[23] SILVACO International : www.silvaco.com

[24] R. negru, " Conception et modélisation de pixels de photodétection Photodiodes PIN en silicium amorphe en vue de leurs utilisations comme détecteurs de particules», Thèse de doctorat (LPICM) Ecole polytechnique, Palaiseau, France, 2008.

[25] Atlas User's Manuel, Silvaco International, 2005.

[26] Baldomero Garcia. Jr, " Indium Galium nitride multijunction solar cell simulation using silvaco Atlas", thèse de master, 2007, Naval postgraduate school, Monterey california.

[27] **L.Than and P.J.Balk :** "Elimination and gereration of Si-SiO<sub>2</sub> interface traps by low temperature hydrogen annealing'', J.Electrochem.